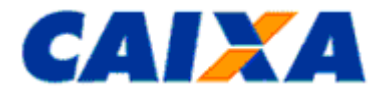

# **FGTS Manual de Orientações Recolhimentos Mensais e Rescisórios ao FGTS e das Contribuições Sociais**

# **SUMÁRIO DA NORMA**

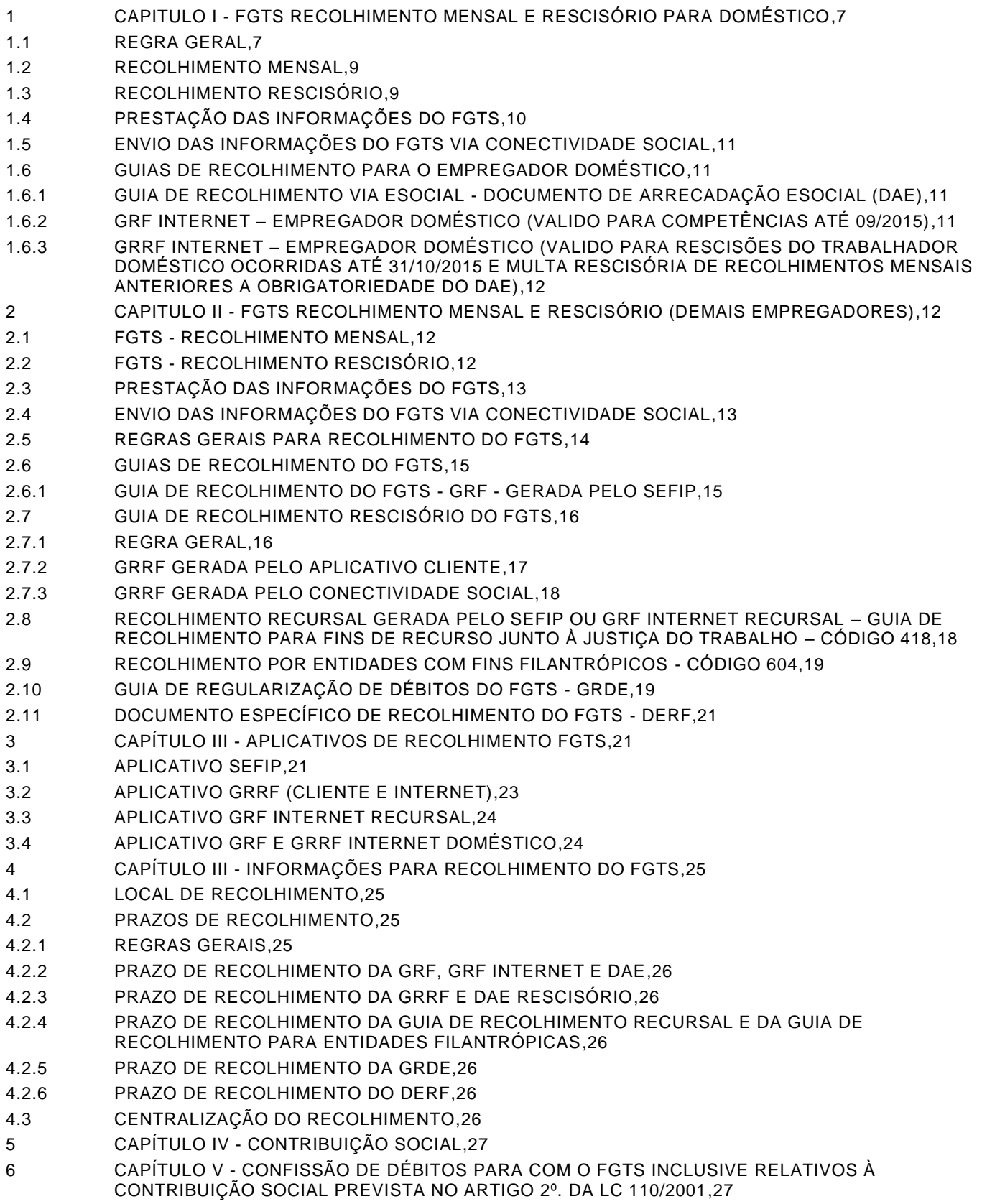

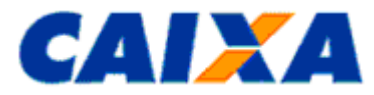

- 7 CAPÍTULO VI [CADASTRAMENTO E IDENTIFICAÇÃO DOS EMPREGADORES E TRABALHADORES](#page-27-0)  [NO SISTEMA FGTS,28](#page-27-0)
- 8 CAPÍTULO VII [CONSIDERAÇÕES GERAIS,28](#page-27-1)
- 9 [ANEXOS,30](#page-29-0)
- 9.1 ANEXO I [TABELA DE CÓDIGOS DE RECOLHIMENTO FGTS,31](#page-30-0)
- 9.2 ANEXO II [RELAÇÃO DE GIFUG X ABRANGÊNCIA,33](#page-32-0)
- 9.3 ANEXO III [PREENCHIMENTO E A CONFERÊNCIA DAS INFORMAÇÕES DA GRF INTERNET](#page-33-0)  [RECURSAL, GRF E GRRF INTERNET DO DOMÉSTICO,34](#page-33-0)
- 9.4 ANEXO IV [CÓDIGOS DE MOVIMENTAÇÃO DO TRABALHADOR NO SEFIP,36](#page-35-0)
- 9.5 ANEXO V [TABELA DE CONVERSÃO PARA OS CÓDIGOS DE MOVIMENTAÇÃO CRIADO PELO MTE](#page-37-0)  - [NOVO TRCT X FGTS,38](#page-37-0)

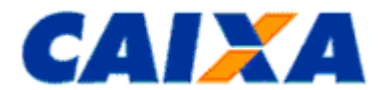

### **PREFÁCIO**

**TÍTULO**

**FGTS Manual de Orientações Recolhimentos Mensais e Rescisórios ao FGTS e das Contribuições Sociais** 

### **ALTERAÇÕES EM RELAÇÃO À VERSÃO ANTERIOR**

INCLUSÃO

1 - CAPITULO I - FGTS Recolhimento Mensal e Rescisório para Doméstico - consolida as regras aplicadas ao recolhimento do FGTS pelo empregador doméstico;

2.3.3.1 - Prestação das Informações do FGTS - informa que o empregador doméstico deve observar orientações contidas no CAPITULO I.

2.4.2 - Envio das Informações do FGTS via Conectividade Social - informa sobre a obrigatoriedade do recolhimento pelo empregador doméstico;

2.5.7.2 - Regras Gerais para Recolhimento do FGTS - informa sobre a centralização do processamento dos recolhimentos no DAE na base Rios Grande do Sul, sob administração da GIFUG/PO (Anexo II);

2.7.1.3 - Regra Geral - informa que o empregador doméstico deve observar orientações descritas no Capitulo I para realizar o recolhimento do FGTS;

2.7.1.7 - Regra Geral - informa que a partir de 31/10/2015, na hipótese de rescisão do contrato do empregado doméstico, os depósitos rescisórios devidos são realizados via DAE, bem como os depósitos mensais realizados para competências a partir de 10/2015;

2.7.2.2.2 - GRRF Gerada pelo Aplicativo Cliente - informa que o empregador doméstico deve observar orientações descritas no Capitulo I para a apuração do "Valor Base para Cálculo do Recolhimento Rescisório";

2.7.3.4.1 - GRRF do Conectividade Social - informa sobre a não utilização do aplicativo na hipótese de cálculo automático do valor base para cálculo do recolhimento rescisório pelo empregador doméstico no caso de unificação de contas decorrentes da centralização do recolhimento na base Rio Grande do Sul, a partir da 01/11/2015;

3.4.5 - Aplicativo GRF e GRRF Internet Doméstico - informa sobre a obrigatoriedade de recolhimento do FGTS pelo empregador doméstico e que deve observar orientações descritas no Capitulo I para realização deste recolhimento;

4.1.2 - Local de Recolhimento - informa sobre local para quitação do DAE;

4.1.2.1 - Local de Recolhimento – informa sobre a centralização do processamento do recolhimento do FGTS via DAE na base Rio Grande do Sul, sob administração da GIFUG/PO;

4.2.1.6 - Regras Gerais - informa sobre regras para cálculo de recolhimento em atraso por meio do DAE;

5.4 - Capítulo IV - Contribuição Social - informa sobre a não aplicação do recolhimento da Contribuição Social ao empregador doméstico;

6.8 - Capítulo V - Confissão de Débitos para com o FGTS inclusive relativos à Contribuição Social prevista no Artigo 2º. da LC 110/2001 - informa que a prestação de informações via portal constitui confissão de débito para o empregador doméstico na hipótese de não quitação do DAE.

### ALTERAÇÃO:

Regulamentação Utilizada - acrescentada a Circular Caixa nº XXX/2015, Decreto 8.373/2014 e Lei Complementar 150/2015;

Definições: acrescenta DAE, ESOCIAL, INSS, MPS e RFB e ajusta definição de Banco conveniado para descrever que o convenio pode ser com o FGTS ou com a RFB;

2 - Capítulo II - FGTS Recolhimento Mensal E Rescisório - ajusta o título que passa para Capítulo II - FGTS Recolhimento Mensal E Rescisório (Demais Empregadores)

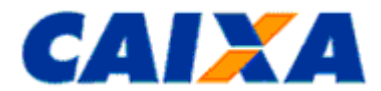

2.1.2.1 - FGTS - Recolhimento Mensal - ajusta remetendo o empregador a observar orientações contidas no Capítulo I para recolhimento do FGTS;

2.2.1 - FGTS - Recolhimento Rescisório - ajusta remetendo o empregador a observar orientações contidas no Capítulo I para recolhimento do FGTS;

2.2.3.1 e 2.2.3.2 - FGTS - Recolhimento Rescisório - itens renumerados para vincular ao item 2.2.3;

2.2.4.2 - FGTS - Recolhimento Rescisório - ajusta detalhando sobre a incidência de multa rescisória para Diretor Não Empregado;

2.3.1 - Prestação das Informações do FGTS - ajusta para orientar que o empregador doméstico deverá prestar informações eSocial;

2.3.3 - Prestação das Informações do FGTS - - ajusta para orientar sobre forma de recolhimento do FGTS pelo empregador doméstico após a obrigatoriedade e a observar orientações contidas no CAPITULO I;

2.5.1 e 2.5.2 - Regras Gerais para Recolhimento do FGTS - ajusta para prever o recolhimento do depósito compulsório para o doméstico e detalha quais as guias aplicadas ao recolhimento pelo empregador doméstico;

2.5.7 - Regras Gerais para Recolhimento do FGTS - ajusta para prever exceções na regra de processamento centralizado dos recolhimentos do FGTS;

2.5.9 - Regras Gerais para Recolhimento do FGTS - ajusta para prever transmissão de informações ao eSocial;

2.5.10 - Regras Gerais para Recolhimento do FGTS - ajusta para definir que o formulário GFIP passa a ser acatado apenas para o recolhimento recolhimento recursal.

2.6.1.5 - Guia de Recolhimento do FGTS - GRF - Gerada pelo SEFIP - ajusta para prever que o SEFIP é utilizado pelo empregador doméstico para competências até 09/2015;

2.7.2.2.3 - GRRF Gerada pelo Aplicativo Cliente - informa que o aplicativo não deve ser utilizado pelo empregador doméstico no caso de unificação de contas decorrentes da centralização do recolhimento na base Rio Grande do Sul;

4.1.1 - Local de Recolhimento - ajusta detalhando que o recolhimento de guias FGTS, exceto DAE, ocorre na rede conveniada do FGTS;

4.2.2 - Prazo de Recolhimento da GRF, GRF Internet e DAE - ajuste do título incluindo o DAE;

4.2.3 - Prazo de Recolhimento da GRRF e DAE Rescisório - ajuste do título incluindo o DAE;

4.2.3.1 - Prazo de Recolhimento da GRRF e DAE Rescisório - ajusta incluindo o DAE Rescisório;

4.2.3.1.1 e 4.2.3.1.2 - Prazo de Recolhimento da GRRF e DAE Rescisório - ajusta para prever situação onde não é devido recolhimento da parcela multa rescisória;

7.1 - CAPÍTULO VI - Cadastramento e Identificação dos Empregadores e Trabalhadores no Sistema FGTS - ajusta para prever cadastramento por prestação de informação via eSocial;

7.2 - CAPÍTULO VI - Cadastramento e Identificação dos Empregadores e Trabalhadores no Sistema FGTS - ajusta para prever a inscrição do tipo CPF e prestação de informação via eSocial.

Excluído – migrado para capitulo I

2.3.5.1 - Prestação das Informações do FGTS - conteúdo migrado para o Capítulo I;

2.6.2 - GRF internet – Empregador Doméstico - conteúdo migrado para o Capítulo I;

2.7.4 - GRRF Internet - Empregador Doméstico - conteúdo migrado para o Capítulo I;

### **REGULAMENTAÇÃO UTILIZADA**

Circular CAIXA nº 694, de 28 de setembro de 2015;

Circular CAIXA nº 669, de 29 de dezembro de 2014;

Decreto-Lei nº 94/67;

Decreto 8.373, de 11 de dezembro de 2014;

Decreto nº 99.684, de 08 de novembro de 1990;

Decreto nº 1.522, de 13 de junho de 1995;

Vigência: 28/09/2015 4 / 38

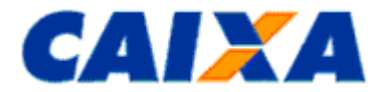

Decreto nº 3913, de 11 de setembro de 2001; Decreto nº 3914, de 11 de setembro de 2001; Instrução Normativa MPS SRP nº 20, de 11 de janeiro de 2007; Instrução Normativa RFB nº 748, de 28 de junho de 2007; Medida Provisória nº 2.164-41, de 24 de agosto de 2001; Lei nº 5.433, de 08 de maio de 1968; Lei nº 5.859/72, de 11 de dezembro de 1972; Lei nº 5, 958, de 10 de dezembro de 1973; Lei nº 8.036, de 11 de maio de 1990; Lei nº 8.935, de 18 de novembro de 1994; Lei nº 9.012, de 11 de março de 1995; Lei nº 9.601, de 21 de janeiro de 1998; Lei nº 10.097, de 19 de dezembro de 2000; Lei nº 10.208, de 23 de março de 2001; Lei Complementar nº 105, de 10 de janeiro de 2001; Lei Complementar nº 110, de 29 de junho de 2001; Lei Complementar 150, de 01 de junho de 2015; Lei nº 10.936, de 12 de agosto de 2004; Portaria CAT-14 de 10 de março de 2006 (Coordenador da Administração Tributária); Resolução do Conselho Curador do FGTS nº. 339, de 26 de abril 2000; Resolução do CCFGTS nº. 388, de 27 de maio de 2002; Resolução do Conselho Curador do FGTS nº. 627, de 23 de março 2010; Resolução do Conselho Curador do FGTS nº.780, de 24 de setembro 2015.

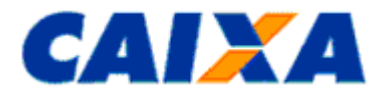

# **FGTS Manual de Orientações Recolhimentos Mensais e Rescisórios ao FGTS e das Contribuições Sociais**

# **OBJETIVO**

O Manual de Orientação ao Empregador - Recolhimentos Mensais e Rescisórios ao FGTS e das Contribuições Sociais, define as normas e procedimentos relativos à matéria, servindo, como instrumento normativo a ser adotado, doravante, por todos os entes envolvidos no processo do FGTS.

Este Manual reúne informações e orientações, aprovadas por meio da Circular CAIXA nº 694, publicada no Diário Oficial da União de 28/09/2015, atualizada referentes ao processo de recolhimento mensal, rescisório e recursal do FGTS e das contribuições sociais.

## **DEFINIÇÕES**

- Banco Conveniado composta pela CAIXA e demais Instituições Financeiras conveniadas mediante contrato específico para realização das transações com o FGTS ou com a Receita Federal do Brasil, no caso do DAE;
- CC Circular CAIXA;
- CCFGTS Conselho Curador do FGTS;
- CEI Cadastro Específico do INSS;
- CI Inscrição do Contribuinte Individual;
- CNAE Classificação Nacional de Atividades Econômicas;
- CNPJ Cadastro Nacional de Pessoa Jurídica;
- CÓDIGO DE RECOLHIMENTO código numérico instituído pela CAIXA para identificar o tipo de recolhimento nas guias do FGTS, [Anexo I;](#page-30-0)
- CONECTIVIDADE SOCIAL Canal eletrônico de relacionamento, moderno, ágil e seguro, facilmente adaptável ao ambiente de trabalho das empresas ou escritórios de contabilidade que tenham que cumprir suas obrigações em relação ao FGTS;
- DAE Documento de Arrecadação do eSocial;
- DIRETOR NÃO EMPREGADO pessoa física que exerça cargo de administração previsto em lei, estatuto ou contrato social, independentemente da denominação do cargo, em empresas sujeitas ao regime da CLT que pode ser equiparado aos demais trabalhadores sujeitos ao regime do FGTS. Equipara-se a diretor não empregado, para efeito do recolhimento facultativo do FGTS, o membro do Conselho de Administração de empresa cujo estatuto determina, com fundamento na Lei 6.404/76, Art. 138, que a administração/gestão/gerência da sociedade compete, inclusive, àquele órgão;
- DOU Diário Oficial da União;
- DERF Documento Específico de Recolhimento do FGTS;
- ESOCIAL sistema de escrituração digital das obrigações fiscais, previdenciárias e trabalhistas gerido pela CAIXA, INSS, MPS, MTE e RFB e que visa a unificação da prestação das informações realizadas pelo empregador;
- FGTS Fundo de Garantia do Tempo de Serviço;
- FPAS Fundo da Previdência e Assistência Social;
- GFIP Guia de Recolhimento do FGTS e Informações à Previdência Social;
- GRRF Guia de Recolhimento Rescisório do FGTS a partir de 01/08/2007;
- GRDE Guia de Regularização de Débitos do FGTS;
- ICP Infra-estrutura de Chaves Pública e Privada;
- INSS Instituto Nacional do Seguro Social;
- Instituições Financeiras condição da CAIXA e demais bancos do sistema financeiro;
- LC Lei Complementar;
- MPS Ministério da Previdência Social;

Vigência: 28/09/2015 6 / 38

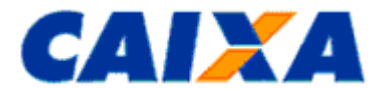

- MTE Ministério do Trabalho e Emprego;
- OPÇÃO PELO FGTS Opção pelo regime do FGTS, criada com a promulgação da Lei nº 5107 de 13/09/1966, sendo facultativa até 04/10/1988. A partir da promulgação da Constituição Federal de 05/10/1988, o regime do FGTS passou a ser compulsório;
- PASEP Programa de Formação do Patrimônio do Servidor Público;
- PIS Programa de Integração Social;
- PTC Pedido de Transferência de Contas Vinculadas;
- QUALIFICAÇÃO DE CONTAS Condição de consistência da conta vinculada quanto aos dados "nome", "PIS/PASEP" e "data de nascimento", nos cadastros do FGTS e PIS;
- RDT Retificação de Dados do Trabalhador;
- RFB Receita Federal do Brasil;
- RESPONSÁVEL LEGAL Aquele que é revestido de poder legal para assinar em nome do empregador e executar os procedimentos descritos neste Manual.
- SEFIP Sistema Empresa de Recolhimento do FGTS e Informações à Previdência Social;
- SRP Secretaria da Receita Previdenciária;
- TOMADOR ADMINISTRATIVO Designação aplicada ao empregador que, para informar o pessoal administrativo e operacional na GFIP/SEFIP, tem sua inscrição CNPJ informada nos campos de identificação do empregador e do tomador, e alocar/vincular os trabalhadores da administração neste tomador (própria empresa).

### <span id="page-6-1"></span><span id="page-6-0"></span>**1 CAPITULO I - FGTS RECOLHIMENTO MENSAL E RESCISÓRIO PARA DOMÉSTICO**

### **1.1 REGRA GERAL**

**1.1.1** É facultado a opção pelo FGTS ao empregador doméstico a partir da competência 03/2000 e até a competência 09/2015, passando a ser obrigatório após o primeiro recolhimento ou a partir da competência 10/2015, quando não houver recolhimento de competências anteriores.

**1.1.2** A partir da competência 10/2015 o recolhimento do FGTS pelo empregador doméstico se dará por meio de regime unificado e em conjunto com o pagamento de tributos, de contribuições e dos demais encargos devidos.

**1.1.2.1** A prestação de informações unificada e geração da guia de recolhimento dar-se-á mediante registro no Sistema de Escrituração Digital das Obrigações Fiscais, Previdenciárias e Trabalhistas eSocial, disponibilizado no endereço eletrônico [www.esocial.gov.br.](http://www.esocial.gov.br/)

**1.1.2.2** O eSocial foi instituído pelo Decreto n° 8.373, de 11/12/2014, e é gerido pela CAIXA, INSS, MPS, MTE e RFB, que utilizam-se das informações prestadas pelo empregador, observadas suas competências legais.

**1.1.2.3** Na impossibilidade de utilização do eSocial, a CAIXA divulgará orientações sobre forma de prestação da informação e geração da guia para recolhimento do FGTS.

<span id="page-6-2"></span>**1.1.3** O recolhimento unificado se dará mediante Documento de Arrecadação Empregador - DAE, e viabilizará o recolhimento mensal e rescisório das seguintes parcelas incidentes sobre a folha de pagamento:

- 8% (oito por cento) a 11% (onze por cento) de contribuição previdenciária, a cargo do segurado empregado doméstico, nos termos do [art. 20 da Lei nº 8.212, de 24 de julho de 1991;](http://www.planalto.gov.br/ccivil_03/LEIS/L8212cons.htm#art24)
- 8% (oito por cento) de contribuição patronal previdenciária para a seguridade social, a cargo do empregador doméstico, nos termos do <u>art. 24 da Lei nº [8.212, de 24 de julho de 1991;](http://www.planalto.gov.br/ccivil_03/LEIS/L8212cons.htm#art24)</u>
- 0,8% (oito décimos por cento) de contribuição social para financiamento do seguro contra acidentes do trabalho;
- 8% (oito por cento) de recolhimento para o FGTS;
- 3,2% (três inteiros e dois décimos por cento) destinada ao pagamento de FGTS da indenização compensatória da perda do emprego, sem justa causa, por culpa recíproca, na forma do art. 22 desta Lei; e
- " imposto sobre a renda retido na fonte de que trata o *inciso I do art. 7<sup>°</sup> da Lei n<sup>º</sup> 7.713*, de 22 de dezembro de [1988,](http://www.planalto.gov.br/ccivil_03/LEIS/L7713.htm#art7i) se incidente.

**1.1.3.1** Os depósitos do FGTS incidem sobre a remuneração paga ou devida no mês anterior, a cada empregado, incluída a remuneração do 13° salário correspondente a gratificação de natal.

**1.1.3.2** Os valores destinados ao pagamento de FGTS da indenização compensatória da perda do emprego, sem justa causa, por culpa recíproca serão depositados na conta vinculada do empregado, distinta daquela em que se

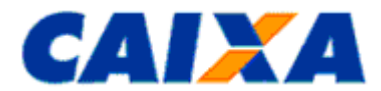

encontrarem os valores oriundos dos depósitos de 8% e somente poderão ser movimentados por ocasião da rescisão contratual, observadas as orientações contidas em Circular CAIXA que estabelece procedimentos para movimentação das contas vinculadas do FGTS.

<span id="page-7-0"></span>**1.1.4** O empregador doméstico é obrigado a arrecadar as parcelas mensais previstas no item [1.1.3](#page-6-2) até o dia 7 do mês seguinte ao da competência, relativo aos fatos geradores ocorridos no mês anterior.

**1.1.4.1** Os valores referentes ao FGTS, previstos no item [1.1.3](#page-6-2) e não recolhidos até a data de vencimento serão corrigidos conforme Art. 22 da <u>Lei nº [8.036, de 11 de maio de 1990.](http://www.planalto.gov.br/ccivil_03/LEIS/L8036consol.htm)</u>

<span id="page-7-1"></span>**1.1.5** Para rescisões de contrato de trabalho do trabalhador, doméstico o empregador observa as seguintes orientações:

**1.1.5.1** Rescisões ocorridas até 31/10/2015 para recolhimento rescisório o empregador doméstico deve utilizar-se da GRRF observando as orientações contidas no item [1.3](#page-8-1) deste Capítulo.

**1.1.5.2** Rescisões do contrato de trabalho do doméstico ocorridas a partir de 01/11/2015, considerando a obrigatoriedade de recolhimento mediante Documento de Arrecadação Empregador – DAE, é aplicado ao recolhimento rescisório o disposto no Art. 477 da CLT no que se refere a valores de FGTS devidos ao mês da rescisão, ao aviso prévio indenizado, quando for o caso, e ao mês imediatamente anterior, que ainda não houver sido recolhido, sem prejuízo das cominações legais previstas na <u>Lei nº [8.036, de 11 de maio de 1990.](http://www.planalto.gov.br/ccivil_03/LEIS/L8036consol.htm)</u>

**1.1.5.3** O prazo para arrecadação pelo empregador doméstico dos valores rescisórios é definido conforme o tipo de aviso prévio, a saber:

**1.1.5.3.1** Aviso Prévio Trabalhado: o prazo para recolhimento das parcelas, mês anterior à rescisão, mês da rescisão e multa rescisória é o 1º dia útil imediatamente posterior à data do efetivo desligamento.Em se tratando do mês anterior à rescisão se este dia útil for posterior ao dia 07 do mês da rescisão, a data de recolhimento desta parcela deverá ser até o dia 07.

**1.1.5.3.2** Aviso Prévio Indenizado e Ausência/Dispensa de Aviso Prévio: o prazo para recolhimento do mês anterior à rescisão é até o dia 07 do mês da rescisão. O prazo para recolhimento do mês da rescisão, aviso prévio indenizado e multa rescisória é até o 10º dia corrido a contar do dia imediatamente posterior ao desligamento.

**1.1.5.3.3** Caso o 10º dia corrido seja posterior ao dia 07 do mês subseqüente, o vencimento do mês da rescisão e do aviso prévio indenizado ocorre no dia 07.

**1.1.5.4** Para recolhimento da multa rescisória devida sobre os valores recolhidos para as competências recolhidas por meio da GRF (Guia de Recolhimento FGTS) o empregador deve observar orientações contidas no item [1.3](#page-8-1) deste Capítulo.

**1.1.6** O acompanhamento dos depósitos do FGTS é realizado pelo empregador e pelo empregado doméstico mediante consulta ao extrato da conta vinculada do FGTS.

**1.1.6.1** O extrato da conta vinculada que abriga o depósito do valor correspondente a 3,2% de FGTS destinado ao pagamento da indenização compensatória é fornecido exclusivamente ao empregador doméstico.

**1.1.7** O produto da arrecadação de que trata o recolhimento unificado via DAE será centralizado na Caixa Econômica Federal.

**1.1.7.1** A Caixa Econômica Federal, com base nos elementos identificadores do recolhimento realizado via DAE, transferirá para a Conta Única do Tesouro Nacional o valor arrecadado do FGTS, das contribuições e dos impostos previstos no item [1.1.3,](#page-6-2) segundo critérios definidos entre a CAIXA e o Ministério da Fazenda.

**1.1.8** O recolhimento do DAE será realizado em Instituições Financeiras integrantes da rede arrecadadora de receitas federais.

**1.1.9** As informações prestadas ao eSocial têm caráter declaratório, constituindo instrumento hábil e suficiente para a exigência dos depósitos do FGTS delas resultantes e que não tenham sido recolhidos no prazo consignado para pagamento definido nos itens [1.1.4](#page-7-0) e [1.1.5.](#page-7-1)

**1.1.10** Para vínculos que o empregador doméstico tenha optado pelo recolhimento do FGTS de período anterior a obrigatoriedade, quando não foi realizado depósitos de competência igual ou menor que SET/2015, deverá o empregador realizar o depósito utilizando-se da GRF Internet Doméstico disponível no portal eSocial ([www.esocial.gov.br](http://www.esocial.gov.br/)) ou via aplicativo SEFIP, observando orientações contidas neste Manual de Orientação.

**1.1.11** É de responsabilidade do empregador o arquivamento de documentos comprobatórios do cumprimento d o recolhimento do FGTS.

**1.1.12** Não é devido recolhimento de FGTS para o trabalhador doméstico em caso de licença saúde reconhecido pelo INSS.

**1.1.13** Para efeito de vencimento, considera-se como dia não útil, o sábado, o domingo e todo aquele constante do Calendário Nacional de feriados bancários divulgados pelo Banco Central do Brasil - BACEN.

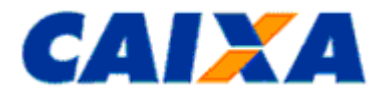

**1.1.13.1** Caso o dia de vencimento seja coincidente com dia não útil ou com o último dia útil do ano, o recolhimento é antecipado para o primeiro dia útil imediatamente anterior.

**1.1.13.2** Caso a quitação seja realizada em canais alternativos no sábado, domingo, feriado nacional ou último dia útil do ano, é considerado como data de recolhimento o primeiro dia útil imediatamente posterior.

**1.1.13.3** O descumprimento do prazo de recolhimento sujeita o empregador às cominações previstas no artigo 22 da Lei nº. 8.036/90, com a redação dada pelo artigo 6º da Lei nº. 9.964/2000, de 10/04/2000.

**1.1.13.4** Para recolhimento em atraso por meio do DAE o cálculo dos encargos ocorre por *interface* CAIXA x SERPRO para apuração automaticamente ou, na hipótese de contingência, é disponibilizada tabela de índices ao *site* [www.esocial.govbr.](http://www.esocial.govbr/)

### <span id="page-8-0"></span>**1.2 RECOLHIMENTO MENSAL**

**1.2.1** Como documento de arrecadação mensal o empregador doméstico observa a seguinte regra:

**1.2.1.1** Para competências até 09/2015 o recolhimento mensal é efetuado por meio da GRF Internet do Doméstico gerada na área não logada do portal eSocial [www.esocial.gov.br](http://www.esocial.gov.br/) ou por meio do SEFIP disponível no endereço eletrônico [www.caixa.gov.br.](http://www.caixa.gov.br/)

**1.2.1.2** Para competência a partir de 10/2015 o recolhimento mensal é efetuado por meio do DAE (Documento de Arrecadação eSocial) gerado na área logada do do portal eSocial [www.esocial.gov.br.](http://www.esocial.gov.br/)

**1.2.2** O recolhimento mensal do doméstico é efetuado até o dia 07 de cada mês, em relação à remuneração do mês anterior, observando a data de validade para pagamento expressa no documento de arrecadação.

**1.2.3** É responsabilidade do empregador doméstico gerar a guia para recolhimento com antecedência mínima de dois dias úteis da data de recolhimento, com vistas a evitar dificuldades em função de eventual congestionamento do site [www.esocial.gov.br](http://www.esocial.gov.br/) ou [www.caixa.gov.br,](http://www.caixa.gov.br/) conforme o caso.

**1.2.3.1** Não são acatadas pela Rede Bancária quaisquer outras formas de geração de guia que não as previstas neste manual, ainda que tenham semelhança com os modelos oficiais.

### <span id="page-8-1"></span>**1.3 RECOLHIMENTO RESCISÓRIO**

**1.3.1** Como documento de arrecadação dos valores rescisórios o empregador doméstico observa a seguinte regra:

**1.3.1.1** Rescisões ocorridas até 31/10/2015 para recolhimento rescisório o empregador deve utilizar-se da GRRF Internet do Doméstico gerada na área não logada do portal eSocial [www.esocial.gov.br](http://www.esocial.gov.br/) (item [1.6.3\)](#page-11-0), da GRRF gerada por meio do aplicativo Cliente (item [2.7.2\)](#page-16-0) ou GRRF do CSE (item [2.7.3\)](#page-17-0).

**1.3.1.2** Rescisões do contrato de trabalho do doméstico ocorridas a partir de 01/11/2015, para recolhimento das parcelas rescisórias devidas deve utilizar-se do Documento de Arrecadação Empregador – DAE gerado na área logada do portal eSocial [www.esocial.gov.br.](http://www.esocial.gov.br/)

**1.3.2** O recolhimento rescisório do doméstico incide sobre os devidos ao mês da rescisão, ao aviso prévio indenizado, quando for o caso, ao mês imediatamente anterior, que ainda não houver sido recolhido, e multa rescisório, este último para rescisões ocorridas até 31/10/2015, sem prejuízo das cominações legais previstas.

**1.3.3** O recolhimento rescisório do doméstico é efetuado observando prazo de vencimento conforme tipo de aviso prévio e a data de validade para pagamento expressa no documento de arrecadação.

**1.3.3.1** Aviso Prévio Trabalhado: o prazo para recolhimento das parcelas, mês anterior à rescisão, mês da rescisão e multa rescisória é o 1º dia útil imediatamente posterior à data do efetivo desligamento. Em se tratando do mês anterior à rescisão se este dia útil for posterior ao dia 07 do mês da rescisão, a data de recolhimen to desta parcela deverá ser até o dia 07.

**1.3.3.2** Aviso Prévio Indenizado e Ausência/Dispensa de Aviso Prévio: o prazo para recolhimento do mês anterior à rescisão é até o dia 07 do mês da rescisão. O prazo para recolhimento do mês da rescisão, aviso prévio indeni zado e multa rescisória é até o 10º dia corrido a contar do dia imediatamente posterior ao desligamento.

**1.3.3.3** Caso o 10º dia corrido seja posterior ao dia 07 do mês subseqüente, o vencimento do mês da rescisão e do aviso prévio indenizado ocorre no dia 07.

**1.3.4** É responsabilidade do empregador doméstico gerar a guia para recolhimento com antecedência mínima de dois dias úteis da data de recolhimento, com vistas a evitar dificuldades em função de eventual congestionamento do site [www.esocial.gov.br](http://www.esocial.gov.br/) ou [www.caixa.gov.br,](http://www.caixa.gov.br/) conforme o caso.

**1.3.4.1** Não são acatadas pela Rede Bancária quaisquer outras formas de geração de guia que não as previstas neste manual, ainda que tenham semelhança com os modelos oficiais.

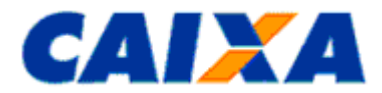

**1.3.5** Para recolhimento rescisório devido sobre as rescisões contratuais do trabalhador doméstico ocorridas até 31/10/2015 é devido recolhimento via GRRF, inclusive da multa rescisória na hipótese de despedida sem junta causa ou despedida por culpa recíproca ou força maior reconhecida pela Justiça do Trabalho.

**1.3.5.1** A multa rescisória é apurada sobre o montante dos depósitos devidos ao FGTS durante a vigência do contrato de trabalho, acrescida das remunerações aplicáveis às contas vinculadas, aqui de signado "Valor Base para Cálculo do Recolhimento Rescisório", na seguinte proporção:

- nos casos de dispensa sem justa causa, inclusive a indireta a multa rescisória é de 40% (quarenta por cento).
- nos casos de rescisão decorrente de culpa recíproca ou de força maior, reconhecida por sentença da Justiça Trabalhista, transitada em julgado, a multa rescisória é de 20% (vinte por cento).

**1.3.5.2** O preenchimento e a conferência das informações constantes da GRRF são de responsabilidade do empregador bem como a correta apuração do "Valor Base para Cálculo do Recolhimento Rescisório".

**1.3.5.3** O empregador, para fins de apuração do "Valor Base para Cálculo do Recolhimento Rescisório" e cálculo para o recolhimento da multa rescisória, utiliza o extrato.

- **1.3.5.4** São formas previstas de consulta ao "Valor Base para Cálculo do Recolhimento Rescisório":
- Extrato de conta vinculada do FGTS, obtido nas Agências da CAIXA pelo empregador doméstico;
- Para empregador que possui certificado digital ICP:
	- Extrato de conta vinculada do FGTS, obtido no Conectividade Social;
	- Informação do Valor Base para Cálculo do Recolhimento Rescisório solicitado por intermédio do aplicativo cliente da GRRF;
	- Informação do Valor Base para Cálculo do Recolhimento Rescisório, em forma de arquivo magnético (IS Informação de Saldo), obtida por meio do Conectividade Social.

**1.3.5.4.1** O fornecimento do extrato com as informações relativas ao doméstico solicitados na Agência ocorre em até cinco dias úteis, contados a partir do dia seguinte à data do protocolo da solicitação na CAIXA.

**1.3.5.5** Os saques efetuados pelo trabalhador na vigência do contrato de trabalho, devidamente atualizados, compõem o "Valor Base para Cálculo do Recolhimento Rescisório" da conta vinculada para efeito de cálculo da multa rescisória e seu acompanhamento é de responsabilidade do trabalhador.

**1.3.6** É imputada ao empregador a responsabilidade pela inexistência ou inexatidão do "Valor Base para Cálculo do Recolhimento Rescisório" disponibilizado pela CAIXA quando esse houver realizado recolhimento sem a devida e correta individualização na conta vinculada do trabalhador, recolhimento a menor, ausência de recolhimento.

**1.3.7** Não há incidência de Contribuição Social de que trata a LC nº. 110/01 para recolhimento realizado pelo empregador doméstico.

### <span id="page-9-0"></span>**1.4 PRESTAÇÃO DAS INFORMAÇÕES DO FGTS**

**1.4.1** A prestação das informações pelo empregador doméstico ocorre:

- via GRF Internet doméstico (recolhimento mensal) e via a transmissão no conectividade social do arquivo SEFIP para recolhimento mensal até competência até 09/2015;
- via GRRF Internet Doméstico (recolhimento rescisório), via a transmissão no conectividade social do arquivo GRRF e informação online via GRRF CSE para recolhimentos rescisórios que envolvam rescisão do contrato de trabalho até 31/10/2015;
- via GRRF Internet Doméstico (recolhimento rescisório) para recolhimentos da multa rescisória para vínculos com depósitos anteriores a obrigatoriedade do recolhimento via DAE;
- via eSocial mensal para competências a partir de 10/2015 e rescisórios para desligamentos a partir de 01/11/2015.

**1.4.2** O empregador doméstico obtém orientações detalhadas sobre a forma de prestação de informação ao FGTS na *Internet* - [www.caixa.gov.br,](http://www.caixa.gov.br/) download, pasta FGTS – EMPREGADOR DOMÉSTICO ou [www.esocial.gov.br.](http://www.esocial.gov.br/)

**1.4.2.1** No eSocial as informações são prestadas na forma de eventos.

**1.4.3** Para competência até 09/2015 o empregador doméstico somente está obrigado a apresentar informações ao FGTS quando da realização de recolhimento para o FGTS.

**1.4.4** A partir de 01/11/2015 as informações prestadas pelo empregador doméstico por meio de eventos transmitidos para o eSocial e, independente da quitação da guia de recolhimento, constituem débito junto ao FGTS.

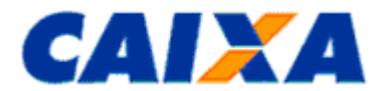

**1.4.5** Na ausência do fato gerador (sem movimento) das contribuições para o FGTS em decorrência do desligamento do trabalhador doméstico o empregador está dispensado de prestar informações para as competências subseqüentes, até a ocorrência de novo fato gerador.

#### <span id="page-10-0"></span>**1.5 ENVIO DAS INFORMAÇÕES DO FGTS VIA CONECTIVIDADE SOCIAL**

**1.5.1** Para envio de informações via Conectividade Social o empregador doméstico observa os disposto no item [2.4](#page-12-1) deste Manual.

#### <span id="page-10-2"></span><span id="page-10-1"></span>**1.6 GUIAS DE RECOLHIMENTO PARA O EMPREGADOR DOMÉSTICO**

#### **1.6.1 GUIA DE RECOLHIMENTO VIA ESOCIAL - DOCUMENTO DE ARRECADAÇÃO ESOCIAL (DAE)**

**1.6.1.1** O DAE é o documento de arrecadação do FGTS e de tributos de uso obrigatório pelo empregador doméstico a partir de 01/11/2015 e é gerado na área logada do endereço eletrônico [www.esocial.gov.br.](http://www.esocial.gov.br/)

**1.6.1.2** As orientações para prestação das informações no eSo cial e geração do DAE estão dispostas no Manual da Empregador Doméstico, obtidos no site da CAIXA [\(www.caixa.gov.br\)](http://www.caixa.gov.br/) ou [www.esocial.gov.br](http://www.esocial.gov.br/) onde também constam o tutorial de navegação no sistema.

**1.6.1.3** Após a transmissão dos eventos no eSocial pelo empregador é permitida consulta as informações prestadas no ambiente do eSocial, bem como as informações do FGTS são tratadas pela CAIXA onde podem s er consultadas pelo empregador doméstico no extrato empresa e extrato empregado.

**1.6.1.4** O DAE é composto conforme definido no item [1.3](#page-8-1) e é gerado par ao empregador doméstico nas seguintes situações:

- para o recolhimento mensal, a partir da competência 10/2015, quando os depósitos do FGTS incidem sobre a remuneração paga ou devida no mês anterior, a cada empregado, incluída a remuneração do 13° salário correspondente a gratificação de natal;
- para recolhimento rescisório, de rescisões do contrato de trabalho do doméstico ocorridas a partir de 01/11/2015, quando incide sobre os devidos ao mês da rescisão, ao aviso prévio indenizado, quando for o caso, ao mês imediatamente anterior, que ainda não houver sido recolhido, sem prejuízo das cominações legais previstas.
	- Na hipótese do recolhimento rescisório envolver duas competências serão gerados documentos diferentes e por competência abrangida.

**1.6.1.5** Quanto a data de vencimento do DAE observar o dispostos nos itens [1.1.4](#page-7-0) para o recolhimento mensal e no item [1.1.3](#page-6-2) para o recolhimento rescisório.

**1.6.1.5.1** Os valores do FGTS arrecadados via DAE não recolhidos até a data de vencimento serão corrigidos e terão a incidência da respectiva multa, conforme a <u>Lei nº [8.036, de 11 de maio de 1990.](http://www.planalto.gov.br/ccivil_03/LEIS/L8036consol.htm)</u>

**1.6.1.6** O DAE gerada pelo eSocial é impressa em uma única folha, sendo que a parte superior corresponde ao comprovante do empregador e a parte inferior, com código de barras, é destinada ao banco arrecadador.

**1.6.1.7** O DAE é quitada nas agências da CAIXA e dos demais Bancos Arrecadadores conveniados com a Receita Federal do Brasil, bem como em Lotéricos, no *Internet Banking* ou Auto-Atendimento, observada a data de validade expressa no documento e desde que seja aproveitado o código de barras ou a sua representação numérica.

**1.6.1.7.1** A quitação no *Internet Banking* ou Auto-Atendimento é condicionada a disponibilização do serviço pelo Banco Arrecadador.

**1.6.1.8** Independente da UF onde ocorre a quitação do DAE os recolhimento do FGTS são processados de forma centralizada na base Rio Grande do Sul, sob administração da GIFUG/PO [\(Anexo II\)](#page-32-0).

**1.6.1.9** Caso não haja quitação do DAE gerado a partir da transmissão de eventos no eSocial o processo de individualização não ocorre, sendo o empregador responsável por eventuais prejuízos que essa ocorrência possa causar bem como as informações prestadas constituem confissão de débito.

#### <span id="page-10-3"></span>**1.6.2 GRF INTERNET – EMPREGADOR DOMÉSTICO (VALIDO PARA COMPETÊNCIAS ATÉ 09/2015)**

**1.6.2.1** A GRF Internet para o empregador doméstico constitui-se em uma solução simplificada que permite, exclusivamente, ao empregador doméstico, por meio do endereço eletrônico [www.esocial.gov.br,](http://www.esocial.gov.br/) gerar a guia de recolhimento do FGTS com códigos de barras, viabilizando assim a sua quitação nas agências da CAIXA e dos demais Bancos Arrecadadores do FGTS, bem como em Lotéricos e no *Internet Banking*, observada a data de validade expressa no documento e desde que seja aproveitado o código de barras ou a sua representação numérica.

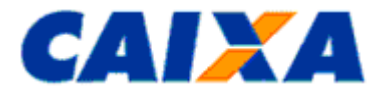

**1.6.2.2** Para a geração da guia por meio do endereço eletrônico [www.esocial.gov.br,](http://www.esocial.gov.br/) o empregador doméstico observa as orientações no [Anexo III](#page-33-0) e de uso da solução no "Tutorial GRF Internet Doméstico" disponível no endereço eletrônico [www.caixa.gov.br,](http://www.caixa.gov.br/) Downloads/FGTS/Empregador Doméstico.

**1.6.2.3** Para fins de quitação da guia gerada pela Internet, o empregador doméstico apresenta-a em 2 (duas) vias, cuja destinação é:

1ª VIA - CAIXA/BANCO CONVENIADO;

2ª VIA - EMPREGADOR.

**1.6.2.4** O recolhimento ao FGTS para empregado doméstico era facultativo desde a competência 03/2000, passando a obrigatório, para aquele vínculo, a partir do primeiro recolhimento efetuado.

#### <span id="page-11-0"></span>**1.6.3 GRRF INTERNET – EMPREGADOR DOMÉSTICO (VALIDO PARA RESCISÕES DO TRABALHADOR DOMÉSTICO OCORRIDAS ATÉ 31/10/2015 E MULTA RESCISÓRIA DE RECOLHIMENTOS MENSAIS ANTERIORES A OBRIGATORIEDADE DO DAE)**

**1.6.3.1** A GRRF Internet para o empregador doméstico constitui-se em uma solução simplificada que permite, exclusivamente, ao empregador doméstico, por meio do endereço eletrônico [www.esocial.gov.br,](http://www.esocial.gov.br/) gerar a guia de recolhimento rescisório do FGTS com códigos de barras, viabilizando assim a sua quitação nas agências da CAIXA e dos demais Bancos Arrecadadores do FGTS, bem como em Lotéricos e no *Internet Banking*, observada a data de validade expressa no documento e desde que seja aproveitado o código de barras ou a sua representação numérica.

**1.6.3.2** Para a geração da guia por meio do endereço eletrônico [www.esocial.gov.br,](http://www.esocial.gov.br/) o empregador doméstico observa as orientações no [Anexo III](#page-33-0) e de uso da solução no "Tutorial GRRF Internet Doméstico" disponível no endereço eletrônico [www.caixa.gov.br,](http://www.caixa.gov.br/) Downloads/FGTS/Empregador Doméstico.

**1.6.3.3** Para fins de quitação da guia gerada pela Internet, o empregador doméstico apresenta-a em 2 (duas) vias, cuja destinação é:

1ª VIA - CAIXA/BANCO CONVENIADO;

<span id="page-11-1"></span>2ª VIA - EMPREGADOR.

### <span id="page-11-2"></span>**2 CAPITULO II - FGTS RECOLHIMENTO MENSAL E RESCISÓRIO (DEMAIS EMPREGADORES)**

#### **2.1 FGTS - RECOLHIMENTO MENSAL**

**2.1.1** Por recolhimento mensal ao FGTS entende-se aquele relativo à contribuição devida em face do disposto no Art. 15 da Lei n.º 8.036/90 e aquela instituída pelo Art. 2.º da Lei Complementar - LC n.º 110/01.

**2.1.2** O recolhimento de que trata o Art. 15, acima referido, corresponde a 8% da remuneração paga ou devida, no mês anterior, a cada trabalhador, inclusive quando referente a empregado doméstico, observadas as disposições da Lei n.º 5.859/72, com as alterações introduzidas pela Lei n.º 10.208/01.

**2.1.2.1** O recolhimento ao FGTS para empregado doméstico é tratado no CAPITULO I.

**2.1.3** Tratando-se de contratos de aprendizagem, conforme disposição da Lei n.º 10.097/00, e de contrato de trabalho por prazo determinado, para competências 01/1998 a 01/2003, nos termos da Lei n.º 9.601/98 a alíquota de recolhimento corresponde a 2%.

**2.1.4** A Contribuição Social de que trata o Art. 2.º da LC n.º 110/01, corresponde à alíquota de 0,5% vigente para as competências de 01/2002 a 12/2006.

### <span id="page-11-3"></span>**2.2 FGTS - RECOLHIMENTO RESCISÓRIO**

**2.2.1** Por recolhimento rescisório ao FGTS entende-se aqueles devidos em face do disposto no Art. 18 da Lei nº. 8.036/90 e no Art. 1.º da LC n.º 110/01, observadas as regras para o empregador doméstico definidas no CAPITULO I.

**2.2.2** O recolhimento referido no Art. 18, acima citado, contempla os valores de FGTS devidos relativos ao mês da rescisão, ao aviso prévio indenizado, quando for o caso, e ao mês imediatamente anterior, que ainda não houver sido recolhido, sem prejuízo das cominações legais.

**2.2.3** Contempla, ainda, a Multa Rescisória cuja base de cálculo corresponde ao montante dos depósitos devidos ao FGTS durante a vigência do contrato de trabalho, acrescida das remunerações aplicáveis às contas vinculadas (valor base para cálculo do recolhimento rescisório), em caso de despedida sem justa causa, despedida por culpa recíproca ou força maior reconhecida pela Justiça do Trabalho.

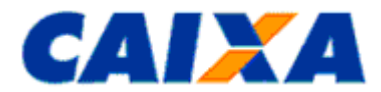

**2.2.3.1** Nos casos de dispensa sem justa causa, inclusive a indireta a multa rescisória é de 40% (quarenta por cento).

**2.2.3.2** Nos casos de rescisão decorrente de culpa recíproca ou de força maior, reconhecida por sentença da Justiça Trabalhista, transitada em julgado, a multa rescisória é de 20% (vinte por cento).

**2.2.4** Para o Diretor Não Empregado é devido o recolhimento referido no Art. 18, a citado, contemplando os valores de FGTS devidos relativos ao mês da rescisão e ao mês imediatamente anterior, que ainda não houver sido recolhido, sem prejuízo das cominações legais, não se aplicando o Aviso Prévio, seja ele indenizado ou trabalhado.

**2.2.4.1** O recolhimento da Multa Rescisória para Diretor Não Empregado é facultativo para as empresas privadas e obrigatório para as empresas públicas, para os casos de exoneração antecipada de mandato ou quando houver exoneração para as nomeações sem prazo de vigência.

**2.2.4.2** No caso de recolhimento de multa rescisória para Diretor Não Empregado, a base de cálculo corresponde a todos os depósitos efetuados ao FGTS, durante a vigência do mandato e incluído o período de quarentena, se for o caso, acrescida das remunerações aplicáveis às contas vinculadas, do valor do depósito do mês da rescisão e do mês imediatamente anterior.

**2.2.5** A contribuição de que trata o Art. 1º da LC nº. 110/01 corresponde à alíquota de 10% (dez por cento) sobre o valor base para cálculo do recolhimento rescisório e é devida quando a movimentação do trabalhador ou Diretor Não Empregado tiver ocorrido em data igual ou posterior a 01/01/2002.

#### <span id="page-12-0"></span>**2.3 PRESTAÇÃO DAS INFORMAÇÕES DO FGTS**

**2.3.1** A prestação das informações via a transmissão do arquivo SEFIP e da GRRF ou via eSocial, este último apenas para o empregado doméstico, bem como o recolhimento para o FGTS é de responsabilidade do empregador, do Órgão Gestor de Mão-de-obra - OGMO, do sindicato ou do tomador de serviço, conforme o caso, que se sujeitará às cominações legais em virtude de inconsistências das informações e/ou do valor recolhido e individualizado ao trabalhador ou trabalhador avulso.

**2.3.1.1** Em se tratando de trabalhador avulso portuário, a responsabilidade é do OGMO ou ente indicado em contrato, acordo ou convenção coletiva de trabalho entre trabalhadores e tomadores de serviços onde disponha que o ente precede o órgão gestor e dispensa sua intervenção nas relações entre capital e trabalho no porto.

**2.3.1.1.1** Na prestação das informações no arquivo SEFIP e na GRRF, o OGMO ou o Sindicato responsável figuram como empregador, conforme o caso.

**2.3.1.2** Em se tratando de trabalhador avulso não portuário, a responsabilidade é do tomador de serviço e o Sindicato representativo da categoria figura como empregador no SEFIP e na GRRF.

**2.3.2** O empregador ou seu responsável legal, o Órgão Gestor de Mão-de-obra – OGMO, o Sindicato e o tomador de serviço passam a ser denominados "EMPREGADOR", no presente Manual para fins de definição de competência e responsabilidade.

**2.3.3** O empregador presta as informações ao FGTS utilizando-se do Sistema Empresa de Recolhimento do FGTS e Informações à Previdência Social - SEFIP, do aplicativo cliente da Guia de Recolhimento Rescisório do FGTS – GRRF, da GRF Internet Recursal e da GRRF CNS, conforme o caso, obtidos no endereço [www.caixa.gov.br](http://www.caixa.gov.br/) ou do aplicativo internet disponível no endereço eletrônico [www.esocial.gov.br](http://www.esocial.gov.br/) para GRF Internet Doméstico (para competência até 09/2015), GRRF Internet Doméstico (para rescisões do contrato de trabalho do doméstico ocorridas até 31/10/2015 e para multa rescisória de período recolhimentos até competência 09/2015).

**2.3.3.1** O empregador doméstico, a partir de OUT/2015 presta informação ao FGTS observando orientações contidas no CAPITULO I.

**2.3.4** Sempre que há atualização dos aplicativos SEFIP e GRRF, a CAIXA publica no Diário Oficial da União - D.O.U. "Comunicado" divulgando a nova versão para captura pelo empregador via Internet com a informação dos itens contemplados e a data da obrigatoriedade de sua utilização.

**2.3.5** Na ausência do recolhimento mensal, o empregador presta as informações referentes ao FGTS, utilizando o aplicativo SEFIP, na modalidade 1, que corresponde a uma declaração de débito para com o Fundo dos valores dela decorrentes.

**2.3.6** Na ausência do fato gerador (sem movimento) das contribuições para o FGTS e para a Previdência Social, o arquivo SEFIP é transmitido para a primeira competência da ausência de informações, sendo dispensada a transmissão de arquivos, para as competências subseqüentes, até a ocorrência de novo fato gerador.

### <span id="page-12-1"></span>**2.4 ENVIO DAS INFORMAÇÕES DO FGTS VIA CONECTIVIDADE SOCIAL**

**2.4.1** A CAIXA desenvolveu um canal de relacionamento eletrônico, denominado Conectividade Social, para troca de arquivos e mensagens por meio da rede mundial de computadores - Internet, de uso obrigatório por todas as empresas ou equiparadas que recolhem o FGTS ou prestam informações ao FGTS e à Previdência Social, exceto o empregador doméstico.

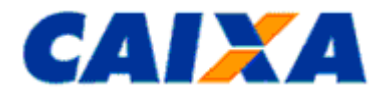

**2.4.1.1** No canal Conectividade Social são transmitidos os arquivos gerados pelo aplicativo SEFIP e também da GRRF.

**2.4.1.2** Para a transmissão dos arquivos no Conectividade Social, é necessário que a empresa possua Certificado Eletrônico para uso do Conectividade Social ou Certificado digital emitido por uma autoridade certificadora habilitada no âmbito da ICP-BRASIL, observado o disposto em circular CAIXA que trata da do uso da certificação digital emitida no modelo ICP-Brasil, como forma de acesso ao canal eletrônico de relacionamento Conectividade Social.

**2.4.1.3** O arquivo do SEFIP e da GRRF transmitidos pelo Conectividade Social são acatados apenas se o CNPJ/CEI do Certificado Digital utilizado for igual ao CNPJ/CEI informado no campo Responsável, do respectivo arquivo.

**2.4.2** A partir da competência 10/2015, obrigatoriamente, o empregador doméstico presta informações do FGTS por meio de eventos transmitidos para o eSocial, conforme detalhado no CAPITULO I.

**2.4.3** A geração da Guia de Recolhimento do FGTS - GRF e da Guia de Recolhimento Rescisório do FGTS - GRRF ocorre após a transmissão do arquivo do SEFIP e da GRRF o que viabiliza a disponibilização, no Conectividade Social, do protocolo de entrega do arquivo.

**2.4.3.1** O protocolo disponibilizado pelo Conectividade Social é salvo para geração e impressão, por meio do aplicativo cliente, da guia que permite o recolhimento do FGTS.

**2.4.4** É responsabilidade da empresa verificar na respectiva caixa postal do Conectividade Social a existência de mensagem comunicando sobre eventual rejeição do arquivo transmitido, o que ocorre até 7 dias após a transmissão.

**2.4.5** Na hipótese de rejeição do arquivo transmitido ou caso seja solicitado pela CAIXA a empresa se responsabiliza pelo imediato envio, por meio do Conectividade Social, de novo arquivo.

**2.4.6** Por meio de contrato específico a CAIXA presta serviço à Previdência Social de envio das informações geradas via SEFIP sendo, portanto entregue cópia do mesmo arquivo recepcionado pela CAIXA sem aplicação de tratamento do conteúdo, cabendo a cada ente esclarecimentos sobre a apropriação ou não das informações em seu cadastro.

#### <span id="page-13-0"></span>**2.5 REGRAS GERAIS PARA RECOLHIMENTO DO FGTS**

**2.5.1** Para realização dos recolhimentos mensais nas contas tituladas pelos trabalhadores, vinculadas ao FGTS, de que tratam as Leis nº. 8.036/90, 9.601/98 e 10.097/00, das Contribuições Sociais instituídas pela LC nº. 110/01 e do depósito compulsório para o doméstico de que trata a LC 150/2015 (vide [CAPITULO I\)](#page-6-0), o empregador utiliza-se, obrigatoriamente, das seguintes guias, conforme o caso:

- Guia de Recolhimento do FGTS GRF emitida pelo SEFIP ou pela Internet para o doméstico (para competência até 09/2015);
- Guia de Recolhimento do FGTS para Empresas Filantrópicas emitida pelo SEFIP;
- Documento de Arrecadação eSocial documento de arrecadação unificada para o empregador doméstico (item [1.6.1\)](#page-10-2).

**2.5.2** Para o recolhimento rescisório das importâncias de que trata o item [3.2,](#page-22-0) quando devidas, o empregador utiliza, obrigatoriamente, a GRRF gerada nas formas abaixo:

- GRRF Aplicativo Cliente guia gerada no aplicativo após a transmissão do arquivo rescisório por meio do Conectividade Social;
- GRRF Conectividade Social guia gerada pelo empregador no serviço do CNS;
- GRRF Doméstico guia gerada pelo empregador na Internet (para rescisões do contrato de trabalho doméstico ocorridas até 31/10/2015);
- GRRF Doméstico ou GRRF Aplicativo Cliente ou GRRF Conectividade Social guia gerada pelo empregador para recolhimento da multa rescisória para rescisões do contrato de trabalho doméstico quando existirem depósitos de FGTS anteriores aos depósitos via DAE.

**2.5.2.1** É utilizada a GRRF para recolhimento rescisório do FGTS nos casos em que a data de rescisão seja posterior a 15 de fevereiro de 1998.

**2.5.3** Para a realização de recolhimentos específicos o empregador utiliza-se, obrigatoriamente, das seguintes guias, conforme o caso:

- Guia de Recolhimento para Fins de Recurso junto à Justiça do Trabalho emitida pelo SEFIP ou pela GRF WEB Empregador na Internet;
- Guia de Regularização de Débitos do FGTS GRDE;
- Documento Específico de Recolhimento do FGTS DERF.

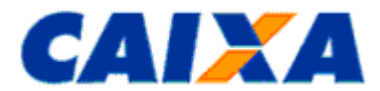

**2.5.4** Compete ao empregador, para fins de controle e fiscalização, manter em arquivo, pelo prazo legal de 30 anos, conforme previsto no Art. 23, § 5º, da Lei nº. 8.036, de 11/05/1990:

- o comprovante de recolhimento (cópia da guia quitada);
- o Demonstrativo do Trabalhador, para recolhimento rescisório;
- o arquivo magnético do SEFIP ou GRRF, observado que os registros constantes nesses arquivos magnéticos não necessitam da reprodução concomitante em meio papel, porém, o empregador preservá-los pelo prazo legal;
- o Protocolo de Envio de Arquivos gerado pelo Conectividade Social que é o comprovante da transmissão do arquivo.

**2.5.5** Quanto ao local de recolhimento da guia o empregador deve observar a circunscrição regional onde está localizado o estabelecimento, exceto na hipótese em que o empregador optou por efetuar o recolhimento mensal de forma centralizada onde o recolhimento é feito na UF indicada pelo empregador.

**2.5.6** Na hipótese da quitação da guia por meio do *Internet Banking* ou Auto-Atendimento, a conta corrente utilizada para quitar a guia deve ser uma agência localizada no mesmo município para onde foi transmitido o arquivo SEFIP, que, por sua vez, deve ser o mesmo onde se localiza a empresa.

**2.5.7** Quanto a base de processamento do recolhimento realizado pelo empregador ocorre conforme UF de recolhimento e GIFUG de vinculação [\(Anexo II\)](#page-32-0), excetuando-se esta regra o processamento dos recolhimentos situações especificas.

**2.5.7.1** A partir de 27/05/2013, da "Guia de Recolhimento para Fins de Recurso Junto à Justiça do Trabalho" e "Guia de Recolhimento do FGTS para Empresas Filantrópicas" geradas pelo SEFIP e a "Guia de Recolhimento para Fins de Recurso Junto à Justiça do Trabalho" gerada pela Internet que são processados de forma centralizada na base Paraná, sob administração da GIFUG/CT [\(Anexo II\)](#page-32-0).

**2.5.7.2** A partir da competência 10/2015, recolhimentos no DAE realizados pelo empregador doméstico, são processados de forma centralizada na base Rios Grande do Sul, sob administração da GIFUG/PO [\(Anexo II\)](#page-32-0).

**2.5.8** Cabe à empresa e ao empregador doméstico apresentarem a via da guia, quando quitada em canais alternativos, ao banco conveniado FGTS ou a Caixa Econômica Federal, se solicitado, dentro do prazo de 03 (três) dias úteis, sob pena sujeitar-se às sanções previstas na legislação vigente.

**2.5.9** É responsabilidade do empregador gerar a guia para recolhimento mediante transmissão do arquivo SEFIP, da GRRF, na Internet (doméstico ou recursal) ou transmissão ao eSocial, conforme o caso, com antecedência mínima de dois dias úteis da data de recolhimento, com vistas a evitar dificuldades em função de eventual congestionamento do site [www.caixa.gov.br](http://www.caixa.gov.br/) ou [www.esocial.gov.br,](http://www.esocial.gov.br/) conforme o caso.

**2.5.10** Excepcionalmente, a Guia de Recolhimento do FGTS e Informações à Previdência Social – GFIP, formulário obtido no site da CAIXA [\(www.caixa.gov.br\)](http://www.caixa.gov.br/), é acatada para recolhimentos, para uso exclusivo pelo empregador para recolhimento recursal.

**2.5.11** Não são acatadas pela Rede Bancária quaisquer outras formas de geração de guia que não as previstas neste manual, ainda que tenham semelhança com os modelos oficiais.

#### <span id="page-14-1"></span><span id="page-14-0"></span>**2.6 GUIAS DE RECOLHIMENTO DO FGTS**

#### **2.6.1 GUIA DE RECOLHIMENTO DO FGTS - GRF - GERADA PELO SEFIP**

**2.6.1.1** A GRF gerada pelo SEFIP é o documento de arrecadação do FGTS e da Contribuição Social de uso obrigatório pelo empregador.

**2.6.1.2** As orientações para prestação das informações no SEFIP e geração da GRF estão dispostas no Manual da GFIP/SEFIP para usuários do SEFIP e no Manual Operacional, que são obtidos no site da CAIXA [\(www.caixa.gov.br\)](http://www.caixa.gov.br/), da Previdência Social [\(www.previdencia.gov.br\)](http://www.previdencia.gov.br/) e da Receita Federal [\(www.receita.fazenda.gov.br\)](http://www.receita.fazenda.gov.br/).

**2.6.1.3** Para possibilitar a geração da GRF o empregador utiliza a modalidade Branco (Recolhimento ao FGTS e Declaração à Previdência) para os empregados contemplados, observa as demais orientações contidas no item [2.1](#page-20-2) deste manual e transmite o arquivo SEFIP pelo Conectividade Social.

**2.6.1.4** Após a transmissão do arquivo SEFIP pelo empregador ou responsável por ele designado é disponibilizado no Conectividade Social o "protocolo" (CNS ICP) ou "selo" (CNS AR) que é salvo para a geração e a impressão da Guia de Recolhimento do FGTS - GRF, pelo SEFIP.

**2.6.1.5** Para o empregador doméstico o SEFIP só é permitido para competências até 09/2015 e as orientações para uso do SEFIP constam no "Tutorial GRF Doméstico SEFIP" disponível no endereço eletrônico [www.caixa.gov.br,](http://www.caixa.gov.br/) Downloads/FGTS/Empregador Doméstico.

**2.6.1.6** É gerada uma GRF para cada tipo de recolhimento, a saber:

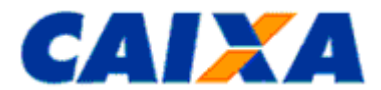

Trabalhadores com taxa de juros remuneratórios de 3% a.a. (percentual de recolhimento do FGTS de 8%);

Trabalhadores com taxa de juros remuneratórios de 6% a.a. (percentual de recolhimento do FGTS de 8%);

Trabalhadores com categoria 4 e 7 (taxa de juros remuneratórios de 3% a.a.) (percentual de recolhimento do FGTS de 2%).

**2.6.1.7** Todas as guias GRF de uma mesma empresa, geradas no mesmo movimento, são quitadas na mesma data.

**2.6.1.8** A GRF para recolhimento regular gerada pelo SEFIP é impressa em uma única folha, sendo que a parte superior corresponde ao comprovante do empregador e a parte inferior, com código de barras, é destinada ao banco arrecadador.

**2.6.1.9** A GRF gerada pelo SEFIP é quitada nas agências da CAIXA e dos demais Bancos Arrecadadores do FGTS, bem como em Lotéricos e no *Internet Banking*, observada a data de validade expressa no documento e desde que seja aproveitado o código de barras ou a sua representação numérica.

**2.6.1.9.1** A individualização tempestiva dos valores do FGTS nas contas vinculadas dos empregados somente é efetivada quando o arquivo gerado pelo SEFIP for transmitido para o mesmo município de quitação da GRF.

**2.6.1.9.2** No caso da quitação da GRF por meio do *Internet Banking* ou Auto-Atendimento, a conta corrente utilizada para quitar a GRF deve ser uma agência localizada no mesmo município para onde foi transmitido o arquivo SEFIP, que, por sua vez, é o mesmo onde se localiza a empresa.

**2.6.1.10** Caso não haja quitação da GRF para a qual o arquivo SEFIP foi transmitido, por meio do Conectividade Social, o processo de individualização não ocorre, assim como nos casos em que for gerada mais de uma guia e não houver a quitação de alguma delas, sendo da empresa a responsabilidade por eventuais prejuízos que essa ocorrência possa causar.

### <span id="page-15-1"></span><span id="page-15-0"></span>**2.7 GUIA DE RECOLHIMENTO RESCISÓRIO DO FGTS**

#### **2.7.1 REGRA GERAL**

**2.7.1.1** O preenchimento e a conferência das informações constantes da GRRF são de responsabilidade do empregador bem como a correta apuração do "Valor Base para Cálculo do Recolhimento Rescisório".

**2.7.1.2** O empregador, para fins de apuração do "Valor Base para Cálculo do Recolhimento Rescisório" e cálculo para o recolhimento da multa rescisória - § 1º e 2º do artigo 18 da Lei nº. 8.036/90, com a redação dada pela Lei nº. 9.491/97, de 09/09/1997, utiliza o extrato observadas as orientações para sua obtenção contidas no "Manual de Orientações Emissão de Extrato e Informações de Contas Vinculadas", disponível no site da CAIXA [www.caixa.gov.br\)](http://www.caixa.gov.br/).

**2.7.1.2.1** São formas previstas de consulta ao "Valor Base para Cálculo do Recolhimento Rescisório":

- Extrato de conta vinculada do FGTS, obtido no Conectividade Social;
- Extrato de conta vinculada do FGTS, obtido nas Agências da CAIXA, no caso de empregador doméstico;
- Informação do Valor Base para Cálculo do Recolhimento Rescisório solicitado por intermédio do aplic ativo cliente da GRRF;
- Informação do Valor Base para Cálculo do Recolhimento Rescisório, em forma de arquivo magnético (IS Informação de Saldo), obtida por meio do Conectividade Social.

**2.7.1.2.1.1** O fornecimento do extrato com as informações relativas ao doméstico ou do complemento de atualização monetária solicitados na Agência ocorre em até cinco dias úteis, contados a partir do dia seguinte à data do protocolo da solicitação na CAIXA.

**2.7.1.3** O empregador doméstico deve observar orientações descritas no [Capitulo I.](#page-6-0)

**2.7.1.4** Para as demissões sem justa causa e por culpa recíproca ou força maior, ocorridas a partir de 01 de maio de 2002, referentes a trabalhador cuja data de admissão, seja anterior a 01/03/1990, é devida a inclusão, na base de cálculo para a multa rescisória, do complemento de atualização monetária de que trata a LC nº. 110/01, de 29/06/2001.

**2.7.1.4.1** Referidos complementos integrarão a base de cálculo da multa rescisória, obrigatoriamente, caso o trabalhador tenha formalizado o Termo de Adesão, na forma da LC nº. 110/01, até 30 de dezembro de 2003.

**2.7.1.4.1.1** O empregador é responsável por obter essas informações por meio do Conectividade Social, serviço Consultar Extrato - Créditos Complementares - LC 110/2001 ou dirigindo-se a uma agência da CAIXA munida de solicitação formal, conforme disposto no "Manual de Orientações Emissão de Extrato e Informações de Contas Vinculadas", disponível no site da CAIXA - [www.caixa.gov.br,](http://www.caixa.gov.br/) opção Downloads/FGTS/Extrato e Retificação de Dados.

**2.7.1.4.2** Nos casos em que o crédito de complemento não tenha decorrido de adesão do trabalhador à LC 110/01 ou decorre de determinação judicial, o cômputo desses valores na base de cálculo da multa rescisória depende de

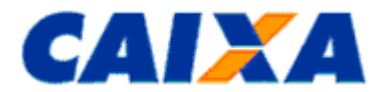

decisão facultativa da empresa, casos em que a CAIXA é informada pela empresa por ocasião da solicitação do Valor Base para Cálculo do Recolhimento Rescisório.

**2.7.1.4.2.1** Nesses casos, cabe a empresa dirigir-se a uma agência da CAIXA para solicitação do extrato, observado o disposto no "Manual de Orientações Emissão de Extrato e Informações de Contas Vinculadas", disponível no site da CAIXA - [www.caixa.gov.br.](http://www.caixa.gov.br/)

**2.7.1.5** Os saques efetuados pelo trabalhador na vigência do contrato de trabalho, devidamente atualizad os, compõem o "Valor Base para Cálculo do Recolhimento Rescisório" da conta vinculada para efeito de cálculo da multa rescisória e seu acompanhamento é de responsabilidade do trabalhador.

**2.7.1.5.1** Na hipótese dos saques na vigência do contrato de trabalho ocorridos na conta vinculada em período anterior à centralização do cadastro FGTS na CAIXA, naquele momento, integraram o valor base para cálculo do recolhimento rescisório pelo seu valor nominal.

**2.7.1.5.2** Para a atualização do saque na vigência realizado antes da centralização do cadastro FGTS na CAIXA, caso ainda não tenha sido feita, o empregador ou o trabalhador observa orientações contidas no "Manual de Orientações - Retificação de Dados, Transferência de Contas Vinculadas e Devolução de Valores Recolhidos a Maior", disponível no site da CAIXA - [www.caixa.gov.br.](http://www.caixa.gov.br/)

**2.7.1.6** É imputada ao empregador a responsabilidade pela inexistência ou inexatidão do "Valor Base para Cálculo do Recolhimento Rescisório" disponibilizado pela CAIXA quando esse houver realizado recolhimento sem a devida e correta individualização na conta vinculada do trabalhador, recolhimento a menor, ausência de recolhimento, bem como não incluir os valores correspondentes ao complemento de que trata a LC 110/2001.

**2.7.1.7** A partir de 31/10/2015 na hipótese de rescisão do contrato do empregado doméstico o recolhimento do mês anterior a rescisão se ainda não recolhido e o mês da rescisão são realizados via DAE e, para os depósitos realizados para competências a partir de 10/2015 não é devida apuração de percentual de multa rescisória em decorrência de o recolhimento ser realizado no DAE MENSAL.

### <span id="page-16-0"></span>**2.7.2 GRRF GERADA PELO APLICATIVO CLIENTE**

**2.7.2.1** A GRRF gerada pelo Aplicativo Cliente, disponibilizado gratuitamente pela CAIXA, no endereço [www.caixa.gov.br,](../AppData/Local/Temp/Configurações%20locais/Temporary%20Internet%20Files/OLK1/www.caixa.gov.br) permite inclusão de um ou mais trabalhadores no mesmo arquivo.

**2.7.2.2** As orientações para a utilização do aplicativo estão dispostas no "Manual de Preenchimento e Manual Operacional", que é obtido no site da CAIXA [\(www.caixa.gov.br\)](http://www.caixa.gov.br/), opção Downloads/FGTS/GRRF ou quando da instalação do aplicativo.

**2.7.2.2.1** Quando da utilização da informação do "Valor Base para Cálculo do Recolhimento Rescisório" para preenchimento do campo "Valor informado pela empresa", no aplicativo Cliente GRRF, o empregador verifica a data a que se refere o saldo, acrescentando de forma manual os valores e atualizações devidas, quando for o cas o.

**2.7.2.2.2** O empregador doméstico, para fins de apuração do "Valor Base para Cálculo do Recolhimento Rescisório" e cálculo para o recolhimento da multa rescisória, na hipótese de rescisão do contrato de trabalhador doméstico ocorrida a partir de 01/11/2015 observa orientações descritas no Capitulo I.

**2.7.2.2.3** Quando o valor base para cálculo do recolhimento rescisório for solicitado por intermédio do aplicativo Cliente GRRF, a atualização do campo "Valor Informado pela Caixa" ocorre de forma automática, e não deve ser utilizado pelo empregador doméstico no caso de unificação de contas decorrentes da centralização do recolhimento na base Rio Grande do Sul, a partir da 01/11/2015.

2.7.2.2.4 Identificando qualquer irregularidade no valor, o empregador procura uma agência da CAIXA para regularizar a ocorrência.

**2.7.2.2.5** Havendo valores a serem incluídos para a formação do valor base para cálculo da multa rescisória, referente a depósitos não processados, não efetuados ou não individualizados a empresa, acresce-os ao saldo apresentado, utilizando a funcionalidade "Complemento de Saldo" do aplicativo Cliente GRRF (competência e remuneração).

**2.7.2.2.6** No caso da GRRF do Conectividade Social, os somatórios dos valores, devidamente atualizados, são preenchidos nos campos "Valor Recolhido e Não Processado" e "Competências em Atraso e Não Recolhidas".

**2.7.2.2.7** No aplicativo cliente da GRRF ou no Conectividade Social o empregador soma o Valor Base para Cálculo do Recolhimento Rescisório da conta vinculada ao complemento de atualização monetária de que trata a LC nº. 110, de 29/06/2007, de forma manual.

**2.7.2.3** Para fins de quitação, a guia é impressa em uma única folha, sendo que a parte superior corresponde ao comprovante do empregador e a parte inferior, com código de barras, é destinada ao banco arrecadador.

**2.7.2.4** A GRRF gerada pelo Aplicativo Cliente é quitada nas agências da CAIXA e dos demais Bancos Arrecadadores do FGTS, bem como em Lotéricos e no *Internet Banking*, observada a data de validade expressa no documento e desde que seja aproveitado o código de barras ou a sua representação numérica.

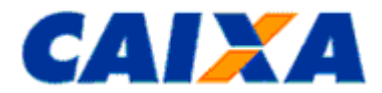

**2.7.2.5** A GRRF prevê relacionar trabalhadores com diferentes datas de afastamento, no prazo e/ou em atraso, sendo que todos terão os cálculos posicionados para a mesma data de validade.

**2.7.2.6** Somente após a transmissão do arquivo GRRF pelo empregador ou responsável por ele designado é disponibilizado no Conectividade Social protocolo que é salvo para a geração e a impressão da Guia.

**2.7.2.6.1** Concomitante à geração da guia consolidada é gerado o Demonstrativo do Trabalhador discriminando os valores devidos individualmente.

**2.7.2.7** A comprovação do recolhimento rescisório do empregado, para fins de fiscalização ou homologação da rescisão de contrato de trabalho, é feita através da verificação do identificador da GRRF quitada com o identificador constante do Demonstrativo do Trabalhador que devem ser coincidentes.

### <span id="page-17-0"></span>**2.7.3 GRRF GERADA PELO CONECTIVIDADE SOCIAL**

**2.7.3.1** A GRRF do Conectividade Social é gerada via Internet pela empresa certificada ou por seu procurador devidamente autorizado no Conectividade Social.

**2.7.3.2** Para fins de quitação da GRRF gerada pelo Conectividade Social, o empregador apresenta-a em 2 (duas) vias, cuja destinação é:

1ª VIA - CAIXA/BANCO CONVENIADO;

2ª VIA - EMPREGADOR.

**2.7.3.3** Essa guia permite a inclusão de apenas um empregado por guia e cuja conta vinculada esteja, previam ente, cadastrada na base do FGTS e apresente consistência cadastral dos seguintes dados na comparação dos sistema do FGTS e do PIS/PASEP:

- nome do trabalhador;
- data de nascimento;

 $NIS$ 

**2.7.3.4** Para o cálculo dos valores rescisórios é exigido, além da remuneração e da base de cálculo da multa rescisória, o preenchimento dos campos "FPAS", "Código de Saque", "Código de Movimentação", "Data de Movimentação", "Aviso Prévio", "Data de Quitação" e "Código SIMPLES".

**2.7.3.4.1** Quando o valor base para cálculo do recolhimento rescisório for apurado de forma automático não deve ser utilizado pelo empregador doméstico no caso de unificação de contas decorrentes da centralização do recolhimento na base Rio Grande do Sul, a partir da 01/11/2015.

#### <span id="page-17-1"></span>**2.8 RECOLHIMENTO RECURSAL GERADA PELO SEFIP OU GRF INTERNET RECURSAL – GUIA DE RECOLHIMENTO PARA FINS DE RECURSO JUNTO À JUSTIÇA DO TRABALHO – CÓDIGO 418**

**2.8.1** É aquele depósito estabelecido pelo Art. 899 da Consolidação das Leis do Trabalho - CLT, devido em decorrência de processo trabalhista, como condição essencial à interposição de recurso do empregador contra decisão proferida pela Justiça do Trabalho, utilizando-se do código de recolhimento 418.

**2.8.2** As guias geradas pela CAIXA obedecem ao estabelecido na Instrução Normativa nº 26, de 02 de setembro de  $2004 - TST$ .

**2.8.3** Cada guia de recolhimento corresponde ao depósito recursal relativo a apenas um processo e é efetivado em conta vinculada do FGTS, aberta para este fim específico.

**2.8.4** Por meio da GRF Internet Recursal, no endereço eletrônico [www.caixa.gov.br,](http://www.caixa.gov.br/) opção FGTS/Para o Empregador/Depósito Recursal FGTS ou opção Empresa/Depósito Recursal FGTS, é gerada, de forma simplificada, a Guia de Recolhimento para Fins de Recurso junto à Justiça do Trabalho, sem a necessidade de certificado digital e mediante preenchimento de dados do recolhimento de acordo com a determinação judicial.

**2.8.4.1** Para gerar esta guia o empregador precisa ter em mãos os seguintes dados: número da inscrição CNPJ/CEI do empregador, Nome e Telefone do responsável pelo recolhimento e o número da sua inscrição CNPJ/CEI/CPF, Número do PIS/PASEP e Nome do reclamante, Número do Processo/Vara e Valor do depósito e observa as orientações no [Anexo III.](#page-33-0)

**2.8.5** A Guia de Recolhimento para Fins de Recurso junto à Justiça do Trabalho gerada pelo SEFIP e pelo aplicativo GRF Internet Recursal apresenta códigos de barras, permitindo assim a sua quitação nas agências da CAIXA e dos demais Bancos Arrecadadores do FGTS, bem como em Lotéricos e no *Internet Banking* desde que seja aproveitado o código de barras ou a sua representação numérica.

**2.8.6** Para fins de quitação das guias geradas pelo SEFIP e pelo aplicativo GRF Internet Recursal, o empregador apresenta-a em 2 (duas) vias, cuja destinação é:

1ª VIA - CAIXA/BANCO CONVENIADO;

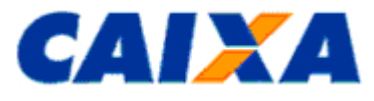

#### 2ª VIA - EMPREGADOR.

**2.8.7** A partir de 27/05/2013, o processamento dos recolhimentos da "Guia de Recolhimento para Fins de Recurso Junto à Justiça do Trabalho" gerados pelo SEFIP e pelo aplicativo GRF Internet Recursal são processados de forma centralizada na base Paraná, sob administração da GIFUG/CT [\(Anexo II\)](#page-32-0).

#### <span id="page-18-0"></span>**2.9 RECOLHIMENTO POR ENTIDADES COM FINS FILANTRÓPICOS - CÓDIGO 604**

**2.9.1** Tratando-se de recolhimento das Entidades Filantrópicas, exclusivamente relativo a competências anteriores a 10/1989, nos termos do Decreto-Lei n°. 194/67, quando houver rescisão ou extinção do contrato de trabalho e no recolhimento espontâneo, são observadas as instruções a seguir:

**2.9.2** Os depósitos são efetuados com base no montante devido ao empregado posicionado na data do último crédito de JAM - Juros e Atualização Monetária.

**2.9.3** A quitação é realizada até o primeiro dia útil posterior ao crédito de JAM, imediatamente após o afastamento.

**2.9.4** No caso de recolhimento para utilização em moradia própria, o montante devido ao empregado, corrigido até o dia 10 precedente à data do efetivo recolhimento é atualizado, a partir daí, até o dia que antecede a quitação, com base na Taxa Referencial - TR do dia primeiro do mês, mais juros de 6%(seis por cento) ao ano "pro rata die".

**2.9.4.1** O depósito é efetuado em até 05 (cinco) dias úteis após o recebimento da comunicação do Agente do Sistema Financeiro.

**2.9.5** O recolhimento das Entidades Filantrópicas - código 604, efetuado após os prazos estipulados implica o pagamento de cominações, calculadas a partir do montante devido ao trabalhador posicionado no dia do último crédito de JAM anterior à data em que o recolhimento era devido.

**2.9.5.1** As cominações abaixo incidem sobre o montante devido ao trabalhador convertido para a moeda da data da quitação, acrescido da atualização monetária:

- Juros de mora de 0,5%(meio por cento) ao mês ou fração;
- Multa de 10%(dez por cento), reduzindo-se esse percentual para 5%(cinco por cento) se o recolhimento ocorrer até o último dia útil do mês em que era devido.

**2.9.6** A Guia de Recolhimento do FGTS para Empresas Filantrópicas é gerada pelo SEFIP, após a transmissão do arquivo por intermédio do Conectividade Social.

**2.9.7** Para fins de quitação das guias geradas pelo SEFIP do tipo Guia de Recolhimento do FGTS para Empresas Filantrópicas, o empregador apresenta-a em 2 (duas) vias, cuja destinação é:

1ª VIA - CAIXA/BANCO CONVENIADO;

2ª VIA - EMPREGADOR.

**2.9.8** A partir de 27/05/2013, o processamento dos recolhimentos gerados pelo SEFIP da "Guia de Recolhimento do FGTS para Empresas Filantrópicas" são processados de forma centralizada na base Paraná, sob administração da GIFUG/CT [\(Anexo II\)](#page-32-0).

#### <span id="page-18-1"></span>**2.10 GUIA DE REGULARIZAÇÃO DE DÉBITOS DO FGTS - GRDE**

**2.10.1** A GRDE é o documento emitido nas agências da CAIXA, mediante solicitação do empregador ou do seu representante legal, devidamente identificado ou pelo empregador via Conectividade Social.

**2.10.2** A GRDE destina-se a regularizar débitos junto ao FGTS, parcelados ou não, em fase administrativa de cobrança ou inscritos em Dívida Ativa, ajuizados ou não, constituídos por saldo de notificações, saldo de parcelamentos rescindidos e diferenças de encargos verificadas nos recolhimentos mensais ou rescisórios, inclusive daqueles de que trata a LC nº. 110, de 29/06/2001.

**2.10.2.1** Para os débitos inscritos em Dívida Ativa, ajuizados ou não, são emitidas guias específicas, por número de inscrição de dívida.

**2.10.3** Para débito cujo recolhimento exige identificação do trabalhador beneficiado é recomendada a realização do recolhimento por meio da GRF gerada pelo SEFIP utilizado o código do recolhimento que deu origem ao débito ou à confissão.

**2.10.3.1** Neste caso, se gerada a GRDE a guia contém orientação específica quanto à necessidade de identificação dos trabalhadores no campo de avisos da guia.

**2.10.4** A ausência da individualização no ato do recolhimento é condicionada a transmissão do arquivo de individualização por meio do Conectividade Social, caracteriza irregularidade da empresa perante o FGTS, sujeitando-a as penalidades previstas na legislação de regência do FGTS, com comunicação ao órgão de fiscalização do trabalho, observado o seguinte prazo:

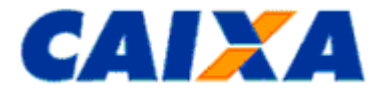

até 30 dias para o caso de quitação à vista;

até 60 dias no caso de quitação de prestação de acordo de parcelamento de débitos junto ao FGTS.

**2.10.5** A GRDE emitida em duas vias é utilizada para três tipos de recolhimento conforme orientação constante do campo de avisos, a saber:

**2.10.5.1** Tipo 1 - Regularização total ou parcial dos débitos cujo registro contemple a identificação do trabalhador beneficiado. Este tipo de documento refere-se aos débitos rescisórios.

**2.10.5.2** Tipo 2 - Regularização total ou parcial dos débitos relativos a diferença de encargos que não contemplem parcelas a que faz jus o trabalhador, geradas por recolhimento a menor, contemplando os seguintes débitos:

- Diferença de juros de mora;
- Multa;
- Contribuição Social de que trata a LC nº. 110/01 e
- Encargos instituídos pela Lei nº. 8.844/94.

**2.10.5.3** Tipo 3 - Regularização dos débitos cujo registro não contemple a identificação do trabalhador, quando envolver parcelas a que esse faz jus, para a regularização de débitos, inclusive quanto aos encargos instituídos pela Lei n°. 8.844/94, registrados sem identificação do trabalhador.

**2.10.6** Os códigos de recolhimento previstos na GRDE são os constantes do [Anexo](#page-30-0) I deste Manual, além dos seguintes códigos aplicados em situações específicas:

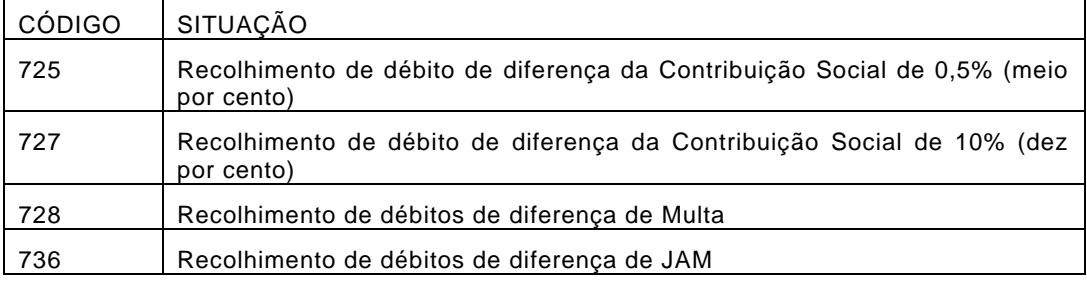

**2.10.6.1** Sempre que a GRDE apresentar no detalhamento o código de recolhimento 736, a individualização é efetuada por meio do Programa REMAG, disponível nas filiais do FGTS, utilizando o código 027, para competências anteriores a 01/2000 e para as demais competências é utilizado o formulário DERF com o código de recolhimento 736, observado o disposto no item [2.11.](#page-20-0)

**2.10.7** A GRDE apresenta os seguintes códigos de lançamentos:

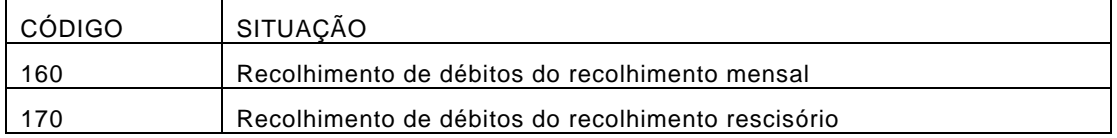

**2.10.8** A GRDE é um documento que pode conter várias competências discriminadas, com débitos em vários estágios de cobrança, seus valores devidos e, quando for o caso, as remunerações.

**2.10.9** Para as individualizações das competências constantes de GRDE, o empregador utiliza o código de recolhimento inerente a cada ocorrência, excetuando-se os casos abaixo identificados, para os quais é utilizado o código do recolhimento que deu origem ao débito ou à confissão, independente daquele constante na GRDE, mesmo que o débito esteja consolidado na guia:

- Código de recolhimento 130 recolhimento referente a trabalhador avulso;
- Código de recolhimento 135 recolhimento referente a trabalhador avulso não portuário;
- Código de recolhimento 150 recolhimento de empresa prestadora de serviços com cessão de mão-de-obra e empresa de trabalho temporário, em relação aos empregados cedidos, ou de obra de construção civil - empreitada parcial;
- Código de recolhimento 155 recolhimento referente à obra de construção civil empreitada total ou obra própria.

**2.10.10** Nos arquivos SEFIP gerados para individualização das ocorrências listadas na GRDE é observado que o valor de remuneração constante em cada competência corresponde ao somatório das remunerações dos empregados com modalidade branco e caso existam mais empregados na competência, para estes é atribuída a modalidade 1 ou 9, conforme a situação descrita no [Capitulo V.](#page-26-1)

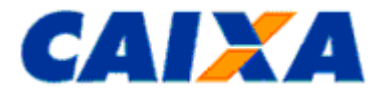

**2.10.11** O empregador certifica-se da correção dos dados constantes na GRDE antes de efetuar o recolhimento, ficando sob sua responsabilidade qualquer inconsistência.

### <span id="page-20-0"></span>**2.11 DOCUMENTO ESPECÍFICO DE RECOLHIMENTO DO FGTS - DERF**

**2.11.1** Documento utilizado para recolhimento de diferenças devidas ao FGTS e quitação de saldo devedor da empresa sendo previstos os seguintes códigos de recolhimento:

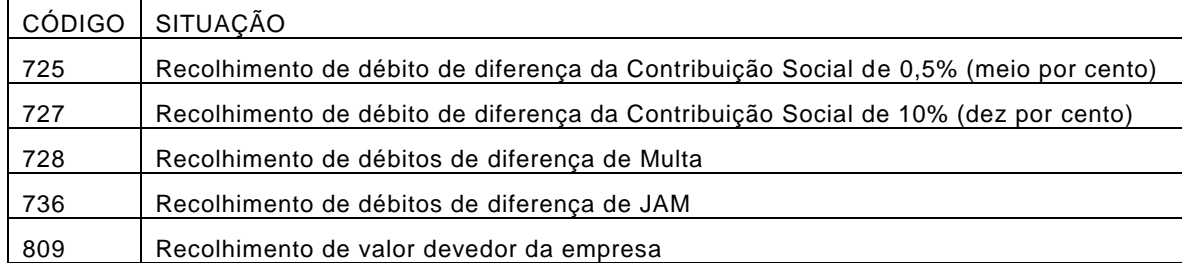

**2.11.1.1** É valor devedor da empresa quitado pelo código 809 àquele que regulariza débito gerado por individualização maior que o valor pago pelo empregador.

**2.11.1.2** Na hipótese de recolhimento para regularização de ausência do recolhimento da Contribuição Social de 10%, bem como dos seus encargos, quando for o caso, incidente sobre o saldo para fins rescisórios e utilizando-se do DERF no código 727 observar que:

é utilizado um DERF para cada data de vencimento;

 cada DERF contém a lista dos empregados com a mesma data de vencimento, mesmo tratando-se de débito somente da contribuição social e não devido ao trabalhador visando o correto abatimento da dívida.

**2.11.2** O DERF é obtido em qualquer agência da CAIXA, gratuitamente, para total preenchimento pelo empregador, cujas informações são de sua responsabilidade.

**2.11.3** Para fins de quitação do DERF, o empregador apresenta-o em 2 (duas) vias, cuja destinação é a seguinte:

1ª VIA - CAIXA/BANCO CONVENIADO

<span id="page-20-1"></span>2ª VIA - EMPREGADOR

#### <span id="page-20-2"></span>**3 CAPÍTULO III - APLICATIVOS DE RECOLHIMENTO FGTS**

#### **3.1 APLICATIVO SEFIP**

**3.1.1** Com o objetivo de facilitar o cumprimento das obrigações pelo empregador, a CAIXA desenvolveu o aplicativo SEFIP disponível gratuitamente no "site" da CAIXA, no endereço eletrônico [www.caixa.gov.br,](../AppData/Local/Temp/Configurações%20locais/Temporary%20Internet%20Files/OLK1/www.caixa.gov.br) opção Downloads/FGTS/SEFIP.

<span id="page-20-3"></span>**3.1.2** Por meio do SEFIP o empregador/contribuinte consolida os dados cadastrais e financeiros, da empresa e trabalhadores, a serem repassados ao FGTS e à Previdência Social e ainda gera a Guia de Recolhimento do FGTS - GRF, observadas as orientações para prestação das informações dispostas no "Manual da GFIP/SEFIP para usuários do SEFIP" e no "Manual Operacional", que é obtidos no site da CAIXA [\(www.caixa.gov.br\)](http://www.caixa.gov.br/), da Previdência Social [\(www.previdencia.gov.br\)](http://www.previdencia.gov.br/) e da Receita Federal [\(www.receita.fazenda.gov.br\)](http://www.receita.fazenda.gov.br/).

**3.1.3** Todos os valores monetários são informados em moeda vigente na competência da ocorrência do fato gerador, entretanto, o SEFIP apura o Total a Recolher em moeda da data da quitação da guia.

**3.1.4** Para a transmissão dos arquivos do SEFIP no Conectividade Social, é necessário que a empresa possua Certificado Eletrônico para uso do Conectividade Social, observado o disposto em circular CAIXA que trata da do uso da certificação digital emitida no modelo ICP-Brasil, como forma de acesso ao canal eletrônico de relacionamento Conectividade Social.

**3.1.5** Após a transmissão do arquivo SEFIP, é disponibilizado no aplicativo Conectividade Social protocolo que é salvo para a geração e a impressão da GRF, pelo SEFIP.

**3.1.5.1** O SEFIP emite a GRF englobando todos os tomadores de serviço relativo ao trabalhador avulso portuário e gera a RET - Relação de Empresas Tomadoras de Serviço, discriminando cada tomador.

**3.1.5.2** Para os tomadores de serviço relativo ao trabalhador avulso não portuário é emitida uma GRF para cada tomador.

**3.1.6** As orientações para prestação das informações do trabalhador doméstico no SEFIP estão disponíveis para consulta no endereço [www.caixa.gov.br,](http://www.caixa.gov.br/) área de Download, clicando em FGTS, em seguida em Empregador Doméstico e selecionando o arquivo "Tutorial GRF Doméstico SEFIP".

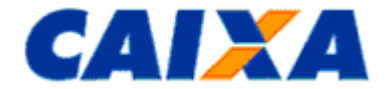

### **3.1.7** Os indicadores de Recolhimento FGTS a serem informados no SEFIP são:

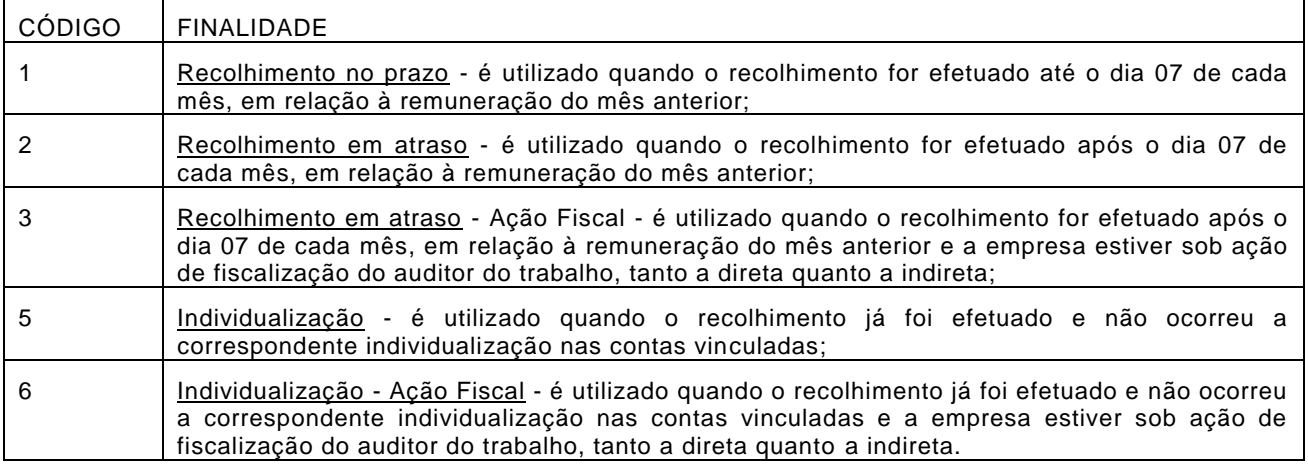

**3.1.8** Os códigos de recolhimento ou declaração previstos no SEFIP, para informação pelo empregador estão definidos no [Anexo I,](#page-30-0) bem como os códigos de características aplicados aos códigos de recolhimento 650 e 660 para qualificar o recolhimento em termos da especificidade de seu fato gerador.

**3.1.9** As categorias previstas no SEFIP, para utilização pelo empregador, nas situações em que é devido o FGTS são:

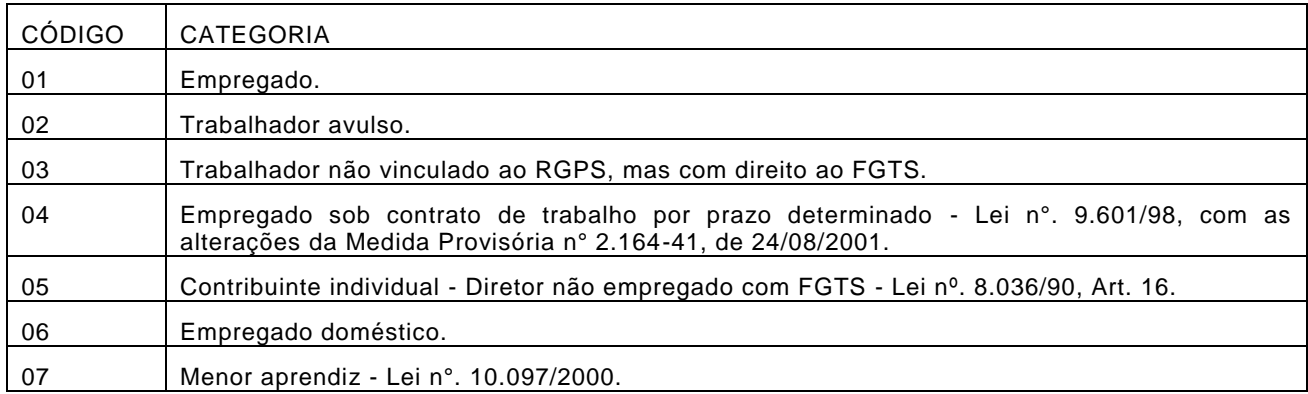

**3.1.9.1** As categorias 11 a 26 são exclusivas da Previdência, sendo que o descritivo e a orientação quanto à utilização das mesmas estão dispostas no "Manual da GFIP/SEFIP, para usuários do SEFIP" obtido conforme descrito no item [2.1.2.](#page-20-3)

**3.1.10** As modalidades previstas no SEFIP que visam identificar o recolhimento, a declaração, e/ou a confirmação de informações são as seguintes:

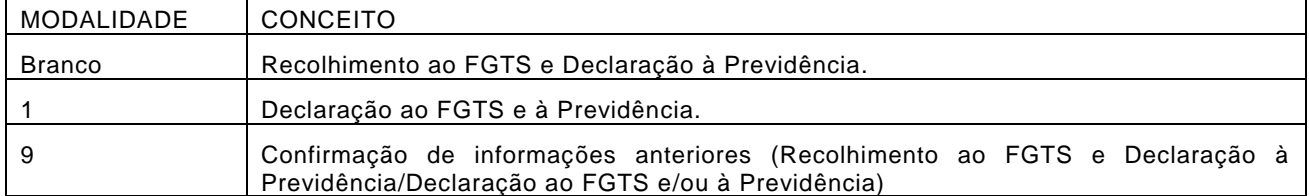

**3.1.11** Os códigos de movimentação previstos no SEFIP, para informação pelo empregador constam no [Anexo IV:](#page-35-0)

**3.1.11.1** Para os códigos de movimentação definidos pelo MTE para utilizados no modelo vigente do Termo de Rescisão do Contrato de Trabalho (TRCT), é utilizada a tabela de conversão constante no [Anexo](#page-37-0) V.

**3.1.11.2** Nos casos de movimentação temporária, entende-se como data de afastamento o dia imediatamente anterior ao do efetivo afastamento e, como data de retorno o último dia do afastamento.

**3.1.11.3** Tratando-se de movimentação definitiva, entende-se como data de afastamento o último dia de vigência do vínculo empregatício.

**3.1.11.4** O código de movimentação V3, entende-se como data de movimentação o último dia do vínculo.

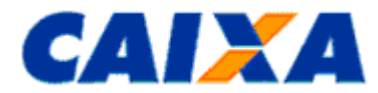

### <span id="page-22-0"></span>**3.2 APLICATIVO GRRF (CLIENTE E INTERNET)**

**3.2.1** Com o objetivo de facilitar o recolhimento rescisório do FGTS, conforme disposto no Art. 18, da Lei nº. 8.036/90, com redação dada pela Lei nº. 9.491/97, a CAIXA disponibiliza gratuitamente o aplicativo que gera a Guia de Recolhimento Rescisório do FGTS - GRRF, disponível no "site" da CAIXA, no endereço [www.caixa.gov.br,](../AppData/Local/Temp/Configurações%20locais/Temporary%20Internet%20Files/OLK1/www.caixa.gov.br) opção Downloads/FGTS/GRRF.

**3.2.2** Após a transmissão do arquivo rescisório, pelo Conectividade Social, é gerada a GRRF para impressão e quitação na CAIXA, nos bancos conveniados FGTS, nos lotéricos, nos correspondentes bancários autorizados ou pela Internet.

**3.2.3** As orientações para a utilização do aplicativo estão dispostas no "Manual de Preenchimento e Manual Operacional", que é obtido no site da CAIXA [\(www.caixa.gov.br\)](http://www.caixa.gov.br/), opção Downloads/FGTS/GRRF ou quando da instalação do aplicativo.

**3.2.4** A GRRF também é gerada por meio de serviço online do Conectividade Social, via Internet.

**3.2.5** Para a transmissão dos arquivos da GRRF e para a utilização da GRRF no Conectividade Social, é necessário que a empresa possua Certificado Eletrônico para uso do Conectividade Social, observado o disposto em circular CAIXA que trata da do uso da certificação digital emitida no modelo ICP-Brasil, como forma de acesso ao canal eletrônico de relacionamento Conectividade Social.

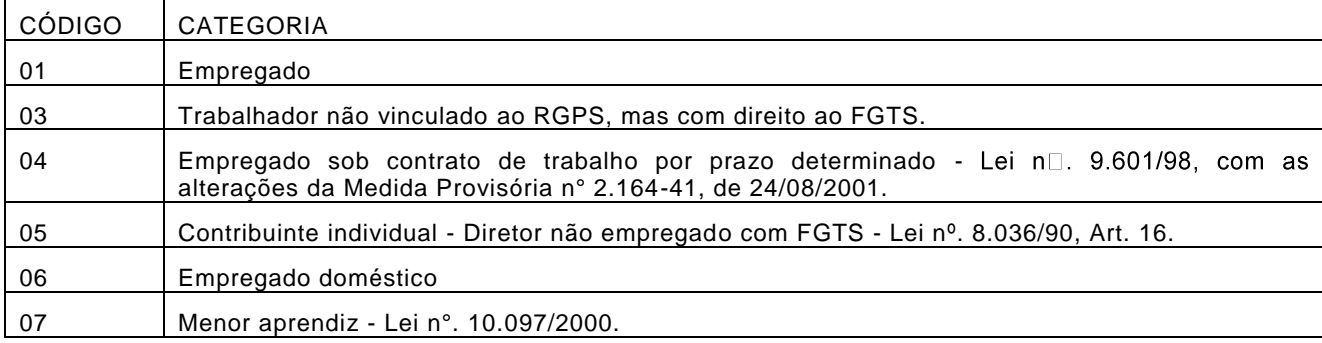

**3.2.6** As categorias previstas na GRRF, para utilização pelo empregador são:

**3.2.7** Os códigos de movimentações a serem informadas quando da rescisão do contrato de trabalho são:

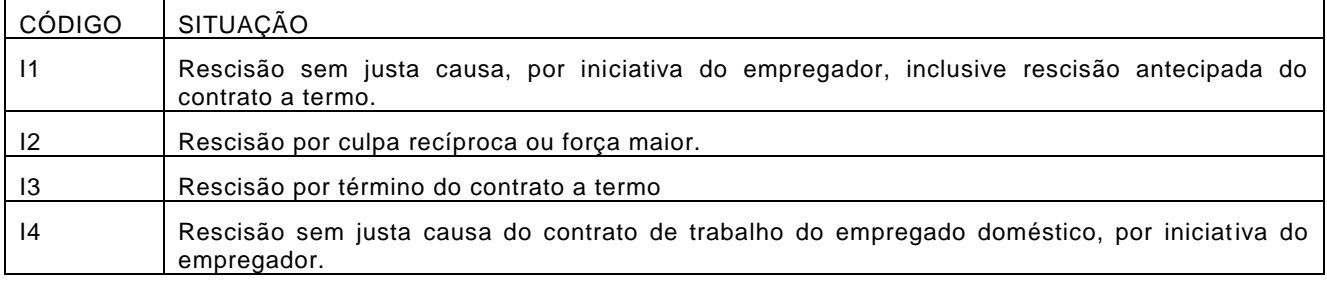

**3.2.7.1** Tratando-se de rescisão antecipada do contrato de trabalho por prazo determinado (Lei nº. 9.601/98) é informado o código de afastamento I1.

**3.2.7.2** Entende-se como data de movimentação, no caso de rescisão do contrato de trabalho, o último dia do vínculo.

**3.2.8** Como tipo de aviso prévio concedido, é informado um dos códigos abaixo, conforme o caso:

- 1 Trabalhado
- 2 Indenizado
- 3 Ausência/Dispensa

**3.2.8.1** Tratando-se de término de contrato de trabalho por prazo determinado (firmado nos termos da Lei nº. 6.019/74) é informado o código 3.

**3.2.8.2** Tratando-se de término de contrato de trabalho por prazo determinado (firmado nos termos da Lei nº. 9.601/98) e rescisão por força maior é informado o código 1.

**3.2.8.3** Nos casos de rescisão antecipada do contrato de trabalho por prazo determinado (firmado nos termos da Lei nº. 9.601/98) é informado o código 3.

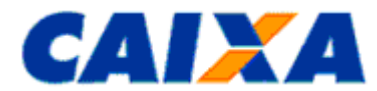

**3.2.8.4** Na exoneração de Diretor Não Empregado, por qualquer motivo, é informado o código 3 (Ausência/Dispensa) no campo aviso prévio.

**3.2.9** É facultado à empresa privada e obrigatório para as empresas públicas o recolhimento da multa rescisória para Diretor não Empregado exonerado, por interesse da administração, nomeado para:

Mandato sem termo pré-determinado;

- Mandato pré-determinado, cuja destituição ocorrer antes do prazo final.
- **3.2.10** O empregador informa se é ou não optante pelo SIMPLES, mediante uso de um dos seguintes códigos:
- 1 não optante;
- 2 optante faturamento anual até R\$ 1.200.000,00;
- 3 optante faturamento anual superior a R\$ 1.200.000,00;
- 4 não optante produtor rural pessoa física (CEI e FPAS 604) faturamento anual superior a R\$ 1.200.000,00;
- 5 não optante Empresa com Liminar para não recolhimento da Contribuição Social LC nº. 110/01, de 29/06/2001;
- 6 optante faturamento anual superior a R\$1.200.000,00 Empresa com Liminar para não recolhimento da Contribuição Social - LC nº. 110/01, de 29/06/2001.

**3.2.10.1** Tratando-se de empregador doméstico ou produtor rural pessoa física com faturamento anual inferior a R\$ 1.200.000,00, informar o código 1.

**3.2.11** Para os casos de falta de processamento/recolhimento de alguma competência no saldo fornecido pela CAIXA ou base de cálculo para a multa rescisória referente ao complemento de atualização monetária de que trata a LC nº110 de 29/06/2001, o empregador informa, no aplicativo cliente, opção "complemento de saldo", a competência, a remuneração faltante ou saldo faltante.

**3.2.11.1** Os complementos de que tratam a LC nº110 de 29/06/2001, somente integram a base de cálculo da multa rescisória caso o trabalhador tenha formalizado o Termo de Adesão, nos termos da LC nº110/2001, até 30/12/2003.

**3.2.12** Os complementos de saldo são atualizados automaticamente para a data prevista para o recolhimento da GRRF e os valores referentes às competências não recolhidas são considerados, somente, para o cálculo da multa rescisória permanecendo a obrigação caso não tenha sido recolhido.

**3.2.13** Quando utilizada a GRRF do Conectividade Social, no campo "Valor Recolhido e Não Processado" e "Competências em Atraso e Não Recolhidas", é informado o valor total devidamente atualizado.

**3.2.14** A Multa Rescisória é calculada utilizando o "Valor Base para Cálculo do Recolhimento Rescisório" existente na conta vinculada do trabalhador ou informado pela empresa, acrescido dos valores recolhidos e não processados e/ou não individualizados e dos valores do mês anterior à rescisão, mês da rescisão e aviso prévio indenizado, conforme o caso.

**3.2.15** Os comprovantes de recolhimento referentes a cada trabalhador abrangido pelo recolhimento consolidado gerado por meio do aplicativo GRRF são disponibilizados ao empregador através de uma funcionalidade do aplicativo, por meio do Conectividade Social, após o processamento do recolhimento pela CAIXA.

### <span id="page-23-0"></span>**3.3 APLICATIVO GRF INTERNET RECURSAL**

**3.3.1** GRF Internet Recursal é um aplicativo desenvolvido pela CAIXA por meio do qual o empregador gera a Guia de Recolhimento para Fins de Recurso junto à Justiça do Trabalho, conforme descrito no item [2.8.](#page-17-1)

**3.3.2** Para gerar a GRF Internet Recursal o empregador acessa o aplicativo na página da CAIXA, onde digita os dados requeridos pelo aplicativo, ou seja, número da inscrição do responsável, da inscrição do empregador, da inscrição do trabalhador, dados do processo e valor do depósito.

**3.3.3** Após preencher os dados é selecionado o botão para geração da guia que é disponibilizada com código de barras a ser quitada em toda a rede bancária e canais alternativos disponíveis pelo banco.

**3.3.3.1** A guia gerada é visualizada em arquivo PDF ou disponibiliza na pasta "Downloads" da estação de trabalho para impressão ou guarda em arquivo

**3.3.4** A guia gerada no aplicativo obedece ao estabelecido na Instrução Normativa nº 26, de 02 de setembro de 2004 - TST.

#### <span id="page-23-1"></span>**3.4 APLICATIVO GRF E GRRF INTERNET DOMÉSTICO**

**3.4.1** A GRF e GRRF Internet Doméstico é um aplicativo desenvolvido pela CAIXA por meio do qual o empregador gera a GRF ou GRRF exclusiva para o empregador doméstico conforme descrito respectivamente no item [1.6.2](#page-10-3) e [1.6.3](#page-11-0) para quitação exclusiva do FGTS.

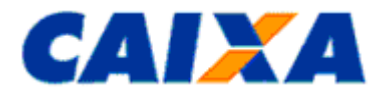

**3.4.2** Para gerar a GRF ou GRRF Internet Doméstico o empregador acessa o aplicativo na página do eSocial por meio do endereço [www.esocial.gov.br.](http://www.esocial.gov.br/)

**3.4.3** Após preencher os dados é selecionado o botão para geração da guia que é disponibilizada com código de barras a ser quitada em toda a rede bancária e canais alternativos disponíveis pelo banco.

**3.4.3.1** A guia gerada é visualizada em arquivo PDF ou disponibiliza na pasta "Downloads" da estação de trabalho para impressão ou guarda em arquivo.

**3.4.4** O recolhimento ao FGTS para empregado doméstico é facultativo, passando a obrigatório, para aquele vínculo, a partir do primeiro recolhimento efetuado.

**3.4.5** A partir da competência 10/2015 passa a ser obrigatório o recolhimento do FGTS para todos os trabalhadores domésticos, considerando o disposto na LC 150/2015, devendo ser observadas as orientações contidas Capitulo I.

### <span id="page-24-1"></span><span id="page-24-0"></span>**4 CAPÍTULO III - INFORMAÇÕES PARA RECOLHIMENTO DO FGTS**

### **4.1 LOCAL DE RECOLHIMENTO**

**4.1.1** Os recolhimentos ao FGTS mensal, rescisório e recursal, exceto o recolhimento via DAE, são realizados em agências da CAIXA ou bancos conveniados FGTS de livre escolha do empregador no âmbito da circunscrição regional onde está sediado o estabelecimento, à exceção dos empregadores optantes pela centralização dos recolhimentos, que observam o disposto no item [4.3](#page-25-5) deste Capítulo.

**4.1.2** O DAE é quitado nas agências da CAIXA e dos demais Bancos Arrecadadores conveniados com a Receita Federal do Brasil, bem como em Lotéricos, no *Internet Banking* ou Auto-Atendimento, observada a data de validade expressa no documento e desde que seja aproveitado o código de barras ou a sua representação numérica.

**4.1.2.1** Independente da UF onde ocorre a quitação do DAE os recolhimento do FGTS são processados de forma centralizada na base Rio Grande do Sul, sob administração da GIFUG/PO [\(Anexo II\)](#page-32-0).

**4.1.3** A disponibilização do serviço de arrecadação nos canais alternativos como lotéricos, Auto-atendimento e *Internet Banking* é liberalidade da rede arrecadadora conveniada.

**4.1.4** O recolhimento recursal é efetuado no local onde a empresa centraliza os recolhimentos mensais ou no local onde for impetrada a ação.

**4.1.4.1** A partir de 27/05/2013, o processamento dos recolhimentos gerados pelo SEFIP da "Guia de Recolhimento para Fins de Recurso Junto à Justiça do Trabalho" e "Guia de Recolhimento do FGTS para Empresas Filantrópicas" e a "Guia de Recolhimento para Fins de Recurso Junto à Justiça do Trabalho" pelo aplicativo GRF Internet Recursal são processados de forma centralizada na base Paraná, sob administração da GIFUG/CT [\(Anexo II\)](#page-32-0).

**4.1.5** Para que se efetive o recolhimento do FGTS o empregador transmite o arquivo gerado pelo SEFIP ou GRRF, pelo Conectividade Social, escolhendo o município de apresentação onde a guia de recolhimento do FGTS é quitada.

**4.1.5.1** A transmissão do arquivo com informação do município divergente daquele de quitação do recolhimento atrasa consideravelmente a individualização dos valores recolhidos, cria novas contas vinculadas para os trabalhadores em bases FGTS diferentes e caracteriza situação irregular perante o FGTS.

**4.1.5.2** Para os recolhimentos gerados pelo SEFIP ou GRRF e quitados nos terminais de Auto-atendimento e *Internet Banking*, é considerado como município de efetivo recolhimento o domicílio da agência bancária de vinculação da conta corrente, logo, a empresa observa que a conta corrente utilizada para a quitação da guia é vinculada ao mesmo município do recolhimento do FGTS, com vistas a não incorrer em irregularidade no processamento.

### <span id="page-24-3"></span><span id="page-24-2"></span>**4.2 PRAZOS DE RECOLHIMENTO**

#### **4.2.1 REGRAS GERAIS**

**4.2.1.1** Para efeito de vencimento, considera-se como dia não útil, o sábado, o domingo e todo aquele constante do Calendário Nacional de feriados bancários divulgados pelo Banco Central do Brasil - BACEN.

**4.2.1.2** Caso o dia de vencimento seja coincidente com dia não útil ou com o último dia útil do ano, o recolhimento é antecipado para o primeiro dia útil imediatamente anterior.

**4.2.1.3** Caso a quitação seja realizada em canais alternativos no sábado, domingo, feriado nacional ou último dia útil do ano, é considerado como data de recolhimento o primeiro dia útil imediatamente posterior.

**4.2.1.4** O descumprimento do prazo de recolhimento sujeita o empregador às cominações previstas no artigo 22 da Lei nº. 8.036/90, com a redação dada pelo artigo 6º da Lei nº. 9.964/2000, de 10/04/2000.

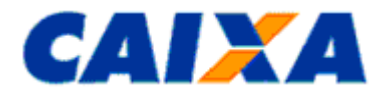

**4.2.1.5** Para o cálculo de recolhimento em atraso, pelos aplicativos SEFIP e GRRF é disponibilizada mensalmente no *site (*[www.caixa.gov.br\)](http://www.caixa.gov.br/) e nas agências da CAIXA a tabela de índices que é carregada de forma automática ou manual no aplicativo, conforme o caso.

**4.2.1.6** Para recolhimento em atraso por meio do DAE o cálculo dos encargos ocorre por *interface* CAIXA x eSocial para apuração automaticamente ou, na hipótese de contingência, é disponibilizada tabela de índices ao *site*  [www.esocial.govbr.](http://www.esocial.govbr/)

### <span id="page-25-0"></span>**4.2.2 PRAZO DE RECOLHIMENTO DA GRF, GRF INTERNET E DAE**

**4.2.2.1** O recolhimento mensal é efetuado até o dia 07 de cada mês, em relação à remuneração do mês anterior.

**4.2.2.2** Para todos os documentos de arrecadação deve ser observada a data de validade e de vencimento expressa na guia, conforme o caso.

#### <span id="page-25-1"></span>**4.2.3 PRAZO DE RECOLHIMENTO DA GRRF E DAE RESCISÓRIO**

**4.2.3.1** O vencimento da GRRF e DAE Rescisório é determinado pelo tipo de aviso prévio, a saber:

**4.2.3.1.1** Aviso Prévio Trabalhado: o prazo para recolhimento das parcelas, mês anterior à rescisão, mês da rescisão e multa rescisória quando devida, é o 1º dia útil imediatamente posterior à data do efetivo desligamento. Em se tratando do mês anterior à rescisão este dia útil é igual ou anterior ao dia 07 do mês da rescisão.

**4.2.3.1.2** Aviso Prévio Indenizado e Ausência/Dispensa de Aviso Prévio: o prazo para recolhimento do mês anterior à rescisão é até o dia 07 do mês da rescisão. O prazo para recolhimento do mês da rescisão, aviso prévio indenizado e multa rescisória quando devida é até o 10º dia corrido a contar do dia imediatamente posterior ao desligamento.

**4.2.3.1.3** Caso o 10º dia corrido seja posterior ao dia 07 do mês subseqüente, o vencimento do mês da rescisão e do aviso prévio indenizado ocorre no dia 07.

<span id="page-25-2"></span>**4.2.3.2** O recolhimento deve ser observada a data de validade expressa na guia.

#### **4.2.4 PRAZO DE RECOLHIMENTO DA GUIA DE RECOLHIMENTO RECURSAL E DA GUIA DE RECOLHIMENTO PARA ENTIDADES FILANTRÓPICAS**

**4.2.4.1** Para o recolhimento recursal, gerado pelo SEFIP ou pela Internet, não existe data de validade e nem de vencimento definidos.

<span id="page-25-3"></span>**4.2.4.2** O recolhimento para entidades filantrópicas observa a data de validade expressa na guia.

#### **4.2.5 PRAZO DE RECOLHIMENTO DA GRDE**

<span id="page-25-4"></span>**4.2.5.1** O recolhimento da GRDE observa a data de validade expressa na guia.

#### **4.2.6 PRAZO DE RECOLHIMENTO DO DERF**

<span id="page-25-5"></span>**4.2.6.1** O recolhimento do DERF observa a data para a qual os cálculos foram feitos.

### **4.3 CENTRALIZAÇÃO DO RECOLHIMENTO**

**4.3.1** O empregador que possua mais de um estabelecimento, sem necessidade de autorização prévia da CAIXA, define pela centralização dos depósitos do FGTS quando da geração do arquivo SEFIP, mantendo em relação àquelas unidades, o controle de pessoal, os registros contábeis, a Relação de Estabelecimentos Centralizados - REC e a Relação de Empregados - RE, exceto quando houver recolhimento ou informações com tomador de serviço/obra de construção civil, também centralizados.

**4.3.2** Para as situações de complemento de recolhimento ao FGTS, em que o estabelecimento centralizador não participe do movimento, a empresa elege um novo estabelecimento como centralizador dentre aqueles que possuírem recolhimento, mantendo os demais como centralizados.

**4.3.3** O local do recolhimento complementar é aquele em que a empresa centraliza seu depósito regular do FGTS.

**4.3.4** No caso de centralização dos recolhimentos o empregador informa à CAIXA, mediante e xpediente específico onde é relacionado o nome, o CNPJ e o endereço da unidade centralizadora e das centralizadas, bem como apresenta formulário de Pedido de Transferência de Conta Vinculada - PTC, disponível no "site" da Caixa [\(www.caixa.gov.br\)](http://www.caixa.gov.br/) para unificação dos saldos conforme definido no "Manual de Orientações ao Empregador - Retificação de Dados, Transferência de Contas Vinculadas e Devolução de valores Recolhidos a Maior".

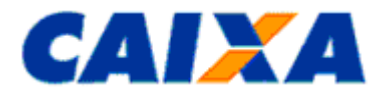

**4.3.5** A opção pela centralização condiciona o empregador à realização dos recolhimentos rescisórios no âmbito da mesma circunscrição regional onde são efetuados os recolhimentos mensais.

**4.3.6** No preenchimento do "Termo de Rescisão do Contrato de Trabalho - TRCT", o empregador consigna logo abaixo do título do documento, a expressão "Centralização recolhimentos -(Município/UF)".

### <span id="page-26-0"></span>**5 CAPÍTULO IV - CONTRIBUIÇÃO SOCIAL**

**5.1** A alíquota de 0,5% (meio por cento) da Contribuição Social instituída pelo Art. 2º, da LC nº. 110/01 é devida para as competências de 01/2002 a 12/2006, e incide sobre o valor da remuneração mensal a que se referir o recolhimento.

**5.1.1** No recolhimento rescisório a alíquota de 0,5% (meio por cento) é devida sobre o valor da remuneração do mês anterior à rescisão, do mês da rescisão e do aviso prévio indenizado.

**5.2** A alíquota da Contribuição Social instituída pelo Art. 1º, da LC nº. 110/01 importa em 10% (dez por cento) sobre o montante de todos os depósitos devidos, durante a vigência do contrato de trabalho, acrescido das remunerações aplicáveis às contas vinculadas, e somente é devida quando a movimentação do trabalhador tiver ocorrido em data igual ou posterior a 01/01/2002, para os casos de dispensa sem justa causa.

**5.3** Os débitos registrados nos sistemas da CAIXA, relativos à Contribuição Social não recolhida ou recolhida a menor, verificados nos recolhimentos mensais e rescisórios, quando efetuados em desconformidade com a LC nº. 110/01 e seus regulamentos, inclusive encargos, são recolhidos utilizando-se a GRDE.

<span id="page-26-1"></span>**5.4** O recolhimento da Contribuição Social não é aplicável ao empregador doméstico.

#### **6 CAPÍTULO V - CONFISSÃO DE DÉBITOS PARA COM O FGTS INCLUSIVE RELATIVOS À CONTRIBUIÇÃO SOCIAL PREVISTA NO ARTIGO 2º. DA LC 110/2001**

**6.1** Caracteriza-se como Confissão de Débitos a declaração formal e espontânea do empregador relativamente à remuneração paga ou devida no mês de competência sobre a qual são devidos valores de FGTS, na forma do Artigo 15 da Lei nº. 8.036/90 e de Contribuição Social, conforme o artigo 2º. da LC 110/2001, que ainda não tenham sido recolhidos.

**6.2** A confissão de não recolhimento de FGTS e de Contribuição Social é realizada pelo empregador, utilizando o aplicativo SEFIP, mediante declaração na modalidade 1 - Declaração ao FGTS e à Previdência, por mês de competência, das remunerações dos empregados pertencentes às categorias de 1 a 7, cujo arquivo correspondente é transmitido à CAIXA por meio do Conectividade Social.

**6.2.1** A data de apuração da confissão é aquela indicada no arquivo gerado pelo SEFIP, pelo empregador, na modalidade 1.

**6.3** No SEFIP, para a modalidade 1, é gerado um arquivo com as informações ao FGTS e à Previdência, para fins de transmissão, via Conectividade Social, bem como um relatório resumo denominado Confissão de não Recolhimento de Valores de FGTS e de Contribuição Social - Por Remuneração, para impressão e guarda pelo empregador com vistas à comprovação da geração do arquivo.

**6.4** Todo arquivo gerado na modalidade 1, na mesma competência, é considerado uma confissão específica para o FGTS, uma vez que as informações prestadas nessa modalidade, para o FGTS terão o efeito cumulativo, ou seja, serão somadas às anteriores.

**6.4.1** Assim, para inclusão de empregado não declarado anteriormente é gerado novo arquivo SEFIP e para este empregado é utilizada a modalidade 1, para os empregados já declarados ou recolhidos é utilizada a modalidade 9 - Confirmação de Informações Anteriores - Recolhimento ao FGTS e Declaração à Previdência/Declaração ao FGTS e à Previdência.

**6.4.2** Para fins de complementação de confissão, no caso de declaração anterior que tenha considerado a remuneração parcial de determinados trabalhadores, o empregador apresenta novo arquivo gerado a partir do SEFIP, na modalidade 1, incluindo exclusivamente as informações desses trabalhadores com característica COMPLEMENTAR, registrando, nessa oportunidade, apenas a diferença da remuneração ainda não declarada e utilizar a modalidade 9 para informar os já declarados ou recolhidos.

**6.5** Para a regularização dos valores confessados como devidos ao FGTS e de Contribuição Social, por meio do arquivo gerado pelo SEFIP na modalidade 1, o empregador gera a GRF pelo SEFIP, considerando a modalidade Branco, na mesma competência, tendo como base os empregados e remunerações em conformidade com a confissão realizada, efetivando a quitação da correspondente guia na data de validade escolhida.

**6.6** O empregador pode solicitar o parcelamento dos débitos de FGTS confessados na modalidade 1, em Agência da CAIXA, conforme as condições expressas nas Resoluções do Conselho Curador do FGTS vigentes e orien tações disponíveis no site [www.caixa.gov.br.](../AppData/Local/Temp/Configurações%20locais/Temporary%20Internet%20Files/OLK1/www.caixa.gov.br)

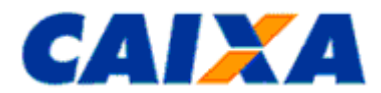

**6.7** Para os débitos de Contribuição Social a regularização por meio de recolhimento à vista, é feita utilizando a GRF gerada pelo SEFIP, na modalidade branco, no caso de quitação em conjunto com os valores de FGTS, ou via GRDE, guia esta emitida exclusivamente pela CAIXA ou via Internet, se o recolhimento for apenas de valores dessa Contribuição Social ou via DERF para as situações previstas item [2.11.](#page-20-0)

**6.8** A prestação de informações via portal eSocial bem como não quitação do DAE gerado a partir da transmissão de eventos no eSocial constituem confissão de débito para o empregador doméstico.

#### <span id="page-27-0"></span>**7 CAPÍTULO VI - CADASTRAMENTO E IDENTIFICAÇÃO DOS EMPREGADORES E TRABALHADORES NO SISTEMA FGTS**

**7.1** O cadastramento do empregador e do trabalhador no sistema FGTS ocorre com a efetivação do primeiro recolhimento e o processamento do respectivo arquivo gerado pelo SEFIP, GRRF, GRF Internet e eSocial.

**7.2** A identificação do empregador no sistema FGTS é feita por meio de sua inscrição no CNPJ/CEI ou ainda o CPF, na hipótese do empregador doméstico via GRF Internet e eSocial.

**7.3** O trabalhador é identificado no sistema FGTS por meio do número de inscrição no PIS/PASEP/CI.

**7.3.1** Considerando que o número de inscrição do PIS/PASEP/CI é a chave principal de identificação do titular da conta vinculada do FGTS, a sua informação de forma inexata sujeita o empregador às pen alidades previstas em Lei, sem prejuízo de outras ações administrativas cabíveis.

**7.4** A caracterização do vínculo empregatício é formada pelos atributos do empregador - CNPJ/CEI/CPF e do trabalhador - PIS/PASEP/CI, categoria e data de admissão.

**7.4.1** O não atendimento dessa regra caracteriza ausência de elemento essencial constituição do cadastro do sistema FGTS, comprometendo direito constitucional do trabalhador, bem como o curso normal e regular da movimentação da conta vinculada, sujeitando-se o empregador às sanções previstas na Lei nº. 8.036/90.

### <span id="page-27-1"></span>**8 CAPÍTULO VII - CONSIDERAÇÕES GERAIS**

**8.1** No caso de dissolução conjugal ou falecimento do empregador doméstico é permitida a continuidade do vínculo empregatício e realização dos novos recolhimentos pelo sucessor, assim considerado:

- um dos cônjuges;
- herdeiro direto do falecido.

**8.1.1** Os depósitos anteriormente realizados são transferidos para a conta do vínculo empregatício sucessor, observadas as orientações contidas no "Manual de Orientações ao Empregador - Retificação de Dados, Transferência de Contas Vinculadas e Devolução de valores Recolhidos a Maior", disponível no "site" da Caixa [\(www.caixa.gov.br\)](http://www.caixa.gov.br/).

**8.2** Tratando-se de antecipações de recolhimento de parcelamento Administrativo de débito para com o FGTS, motivadas por rescisão de contrato de trabalho ou outra hipótese de movimentação de conta vinculada, de empregado constante do acordo, é utilizada a GRF gerada pelo SEFIP com o código de recolhimento adotado no parcelamento.

**8.3** O recolhimento relativo a comissões ou percentagens devidas sobre vendas a prazo, de trabalhador cujo contrato tenha sido anteriormente rescindido ou extinto, torna-se obrigatório quando da quitação de cada parcela, devida àquele título assim como o recolhimento para as situações de acordo coletivo, convenção coletiva e dissídio coletivo.

**8.3.1** Neste caso, é utilizado o SEFIP informando todos os empregados vinculados ao empregador no período, independentemente se desligados ou não e para aqueles empregados desligados é informado no SEFIP o código de movimentação V3 e a data de movimentação que corresponde ao último dia do vínculo.

**8.4** O recolhimento da Multa Rescisória correspondente ao valor de acordo coletivo, convenção coletiva e dissídio coletivo e comissões ou percentagens, é efetuado por meio da GRRF, considerando como data devida o dia 07 do mês subseqüente, conforme os procedimentos abaixo:

- a data de movimentação é a do efetivo desligamento do trabalhador;
- é informada a data de pagamento da comissão/percentagem ao trabalhador, no campo "dissídio", tendo em vista a similaridade com esses casos.

**8.5** Para o recolhimento do FGTS nos códigos 650 e 660, a regra de competência e código de recolhimento obedece ao disposto a seguir:

**8.5.1** Competência é o mês da sentença ou da homologação do acordo, com vencimento até o dia 07 do mês subseqüente, nas situações de Acordo Coletivo, de Convenção coletiva, de Dissídio coletivo, de Reclamatória Trabalhista e de Comissões de Conciliação Prévia.

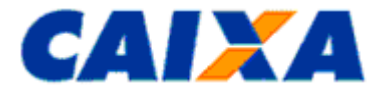

- Utilizar o código de recolhimento 650 ou 660, até a competência 07/2005.
- Utilizar o código de recolhimento 660 da competência 08/2005 a 03/2007.
- Utilizar o código de recolhimento 650 a partir da competência 04/2007.
- **8.5.2** Competência é cada mês em que foi ou é prestado o serviço, nas seguintes situações:
- Reclamatória Trabalhista com reconhecimento de vínculo código 650
- Conversão de Licença Saúde em Acidente de Trabalho código 660
- Anistiados código 650 ou 660

**8.5.3** Caso haja no mesmo processo reconhecimento de vínculo empregatício e pagamento de diferenças salaria is, como horas extras, são utilizados os códigos 650 e 660, conforme abaixo:

- Código 650 para cada mês do período do vínculo empregatício reconhecido, contendo a remuneração que é base de cálculo tanto para o FGTS quanto para Previdência Social;
- Código 660 utilizando como competência o mês da sentença ou da homologação do acordo, para informar as diferenças salariais sujeitas ao recolhimento do FGTS.

8.6 Havendo determinação judicial para creditar valores depositados em conta "Depósitos Judiciais" para a conta vinculada do trabalhador no FGTS, nos casos de inexistência da empresa, a CAIXA ou o Banco do Brasil, onde foi efetivado o depósito original, preenche uma GFIP avulsa, excepcionalmente, com os seguintes dados:

- Identificação do banco/agência responsável;
- razão social e Inscrição do empregador;
- competência igual ao mês e ano em que está preenchendo a guia;
- código de recolhimento igual a 660;
- processo e vara conforme indicado no alvará;

nome, PIS, data de admissão do trabalhador e remuneração correspondente ao valor do depósito;

**8.6.1** Promove a quitação da guia e encaminha para processamento na Gerência de Filial do FGTS de vinculação [\(Anexo II\)](#page-32-0);

**8.6.2** A inobservância do adequado preenchimento dos campos necessários para o processamento da referida guia enseja na devolução do documento na forma prevista no Guia ao Banco, para prestar as informações faltantes, com a correspondente dedução de tarifas, se for o caso.

**8.7** O recolhimento do FGTS para dirigente sindical fica a cargo do sindicato para o qual foi eleito e é efetuado em nome da empresa de origem do trabalhador utilizando o código de recolhimento 608, com base na remuneração devida a cada competência.

**8.7.1** Caso haja algum acréscimo à remuneração do dirigente sindical, sobre esse adicional não incide o FGTS.

**8.8** Em caso de acidente do trabalho e sendo o trabalhador remunerado por produção (remuneração variável), o valor a ser informado no aplicativo SEFIP para fins de cálculo dos valores devidos ao FGTS, é a média aritmética dos últimos 12 (doze) meses.

**8.9** O recolhimento do FGTS em caso de cessão de empregado regido pelo regime da CLT é devido pela empresa de origem, junto com os demais empregados.

**8.9.1** Havendo adicional sobre o valor da remuneração o recolhimento é realizado pela empresa cessionária, em nome da mesma e utilizando os dados cadastrais do empregado referente à empresa de origem situação que exige a unificação do saldo após o término da cessão, observado o disposto no "Manual de Orientações - Retificação de Dados, Transferência de Contas Vinculadas e Devolução de Valores Recolhidos a Maior", disponível no site da CAIXA - [www.caixa.gov.br.](http://www.caixa.gov.br/)

**8.9.2** Não é devido recolhimento de FGTS em caso de cessão de empregado regido por regime jurídico próprio, independentemente do regime constante da empresa cessionária.

**8.10** O índice único utilizado para cálculo do recolhimento em atraso tem como base o percentual referente ao depósito do FGTS e os encargos legais estabelecidos no Art. 22 da Lei nº. 8.036/90 (correção monetária , juros de mora e multa) contados a partir do vencimento da competência, calculados para cada data de quitação na vigência do Edital do FGTS.

**8.10.1** A atualização monetária é diária, calculada com base em fator obtido da TR do dia 01 "pró-rata" dia útil, no período de 10 de um mês a 09 do mês subseqüente, acumulado do dia do vencimento até o dia imediatamente anterior ao do recolhimento ou, na sua falta, por outro indicador que venha a sucedê-lo ou, ainda, a critério do Conselho Curador.

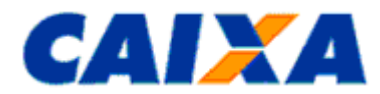

**8.10.2** Os juros de mora são calculados à taxa de 0,5% ao mês ou fração e incidem sobre o valor de depósito, devidamente atualizado, cuja contagem inicia-se a partir de 01/11/1989.

**8.10.3** O valor da multa corresponde a 10% do valor do depósito atualizado monetariamente, reduzindo -se o percentual da multa para 5% caso o recolhimento seja realizado no mesmo mês em que se tornou devido.

**8.11** Para individualização de valores recolhidos com GFIP gerada em versões anteriores ao SEFIP 6.0, a empresa utiliza a versão 5.4, versão disponível no site da CAIXA - [www.caixa.gov.br,](http://www.caixa.gov.br/) e para os recolhimentos efetuados com guia gerada na versão 6.0 ou superior é utilizada a versão vigente do SEFIP.

**8.11.1** Sempre que utilizada a versão vigente do SEFIP, obrigatoriamente, é informada a modalidade branco para os empregados com os valores a individualizar, sendo indicada a opção "Individualização" ou "individualização por Ação Fiscal" e transmitido o arquivo SEFIP por meio do Conectividade Social.

**8.11.2** Os índices a serem utilizados para o cálculo dos valores a individualizar são aqueles indicados no edital vigente à época do recolhimento.

**8.11.3** No caso de individualização de diferença de valores de JAM para competências anteriores a 01/2000 a empresa utiliza o aplicativo REMAG, disponível nas agências da Caixa.

**8.12** A não individualização dos valores devidos ao trabalhador ou o não atendimento imediato de sua regularização, por qualquer motivo, caracteriza irregularidade da empresa perante o FGTS, sujeitando -a as penalidades previstas na legislação de regência do FGTS.

**8.12.1** Caso o recolhimento não individualizado tenha sido efetuado com a taxa de juros de 3% a.a. (três por cento ao ano) e, quando da individualização, forem identificados trabalhadores com taxa de juros de 6% a.a. (seis por cento ao ano) a empresa promove, obrigatoriamente, o recolhimento da diferença devidamente atualizada.

**8.13** A lei faculta ao empregador, equiparar o diretor não empregado aos demais trabalhadores sujeitos ao regime do FGTS.

**8.13.1** Uma vez feito uso dessa faculdade o benefício alcança a totalidade dos diretores não empregados da empresa.

**8.13.2** No caso do diretor não empregado de empresa pública, o recolhimento do FGTS é obrigatório, conforme Decreto n. 99.684/90.

**8.14** Havendo reintegração de trabalhador, por decisão judicial, cuja rescisão ensejou o saque do FGTS, fica o trabalhador desobrigado de promover a reposição do valor sacado, a empresa informa a CAIXA a fim de que seja recalculado o valor base para cálculo do recolhimento rescisório.

**8.15** A não observação das orientações constante neste Manual sujeita o empregador, conforme o caso, aos procedimentos inerentes à fiscalização do Ministério do Trabalho e Emprego e aos impedimentos de obtenção da Certificação de Regularidade perante o FGTS.

**8.16** O presente Manual é instituído por Circular CAIXA publicada no Diário Oficial bem como a divulgação de novas versões.

### <span id="page-29-0"></span>**9 ANEXOS**

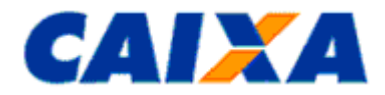

# <span id="page-30-0"></span>**9.1 ANEXO I - TABELA DE CÓDIGOS DE RECOLHIMENTO FGTS**

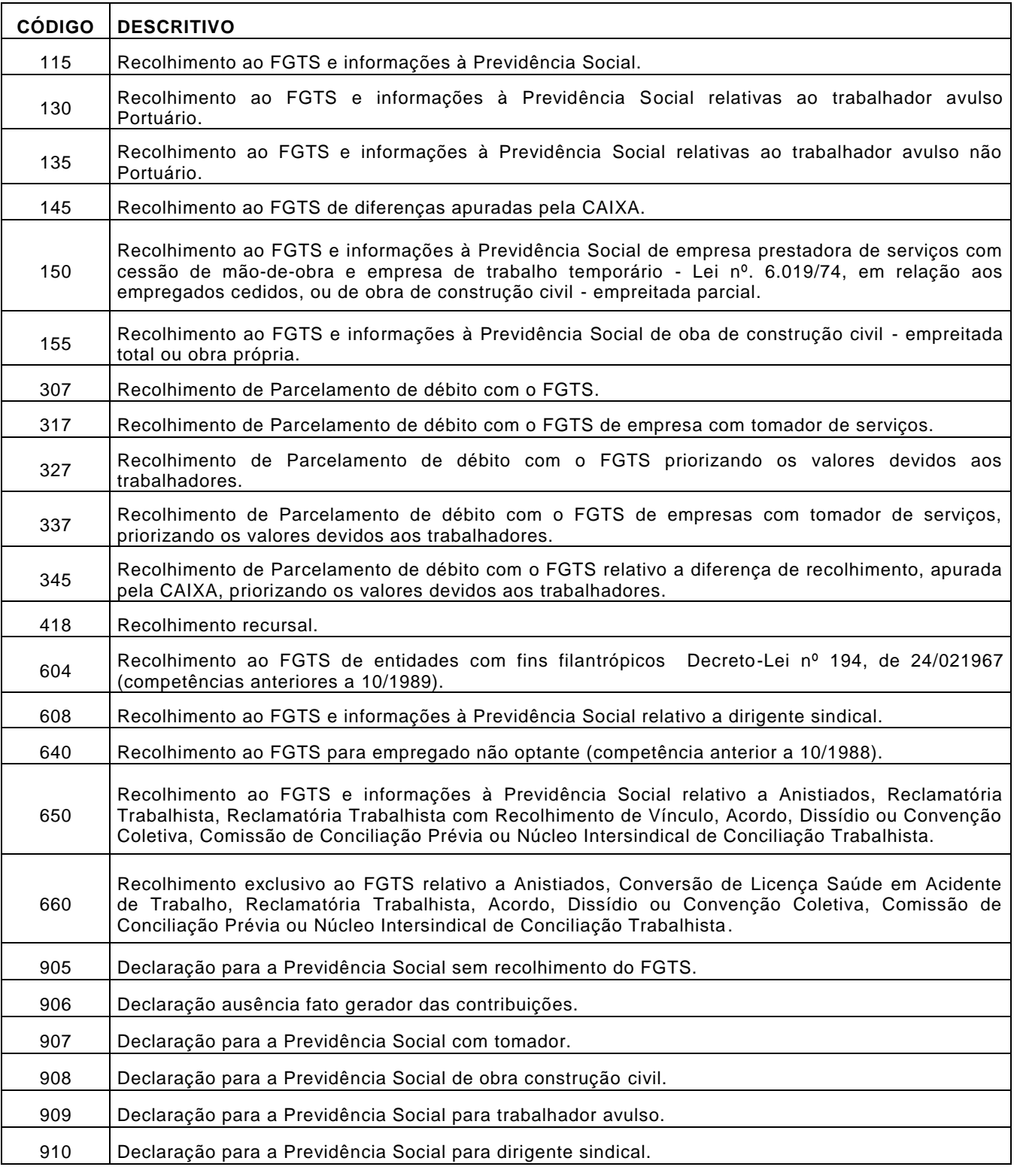

**9.1.1** Para qualificar o recolhimento em termos da especificidade de seu fato gerador, nos códigos 650 e 660, são utilizadas as características a seguir:

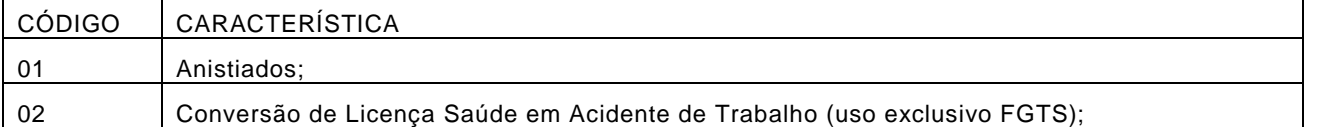

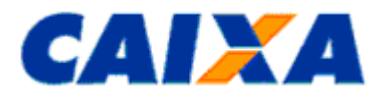

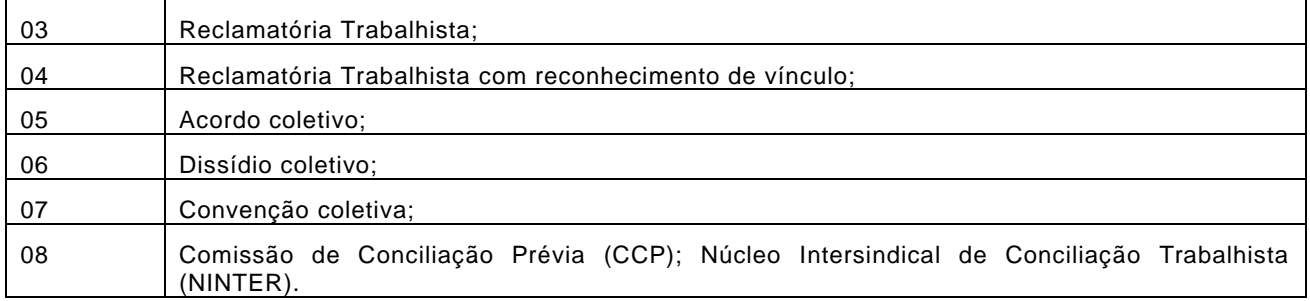

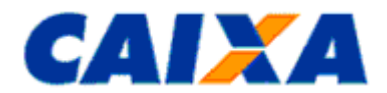

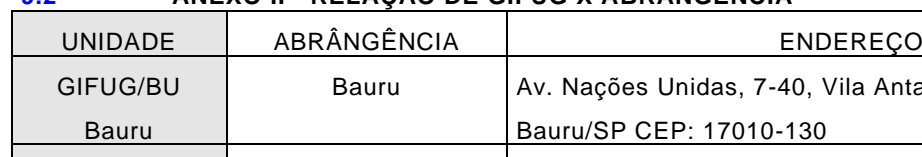

<span id="page-32-0"></span>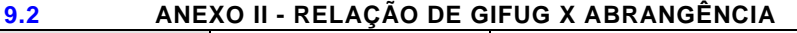

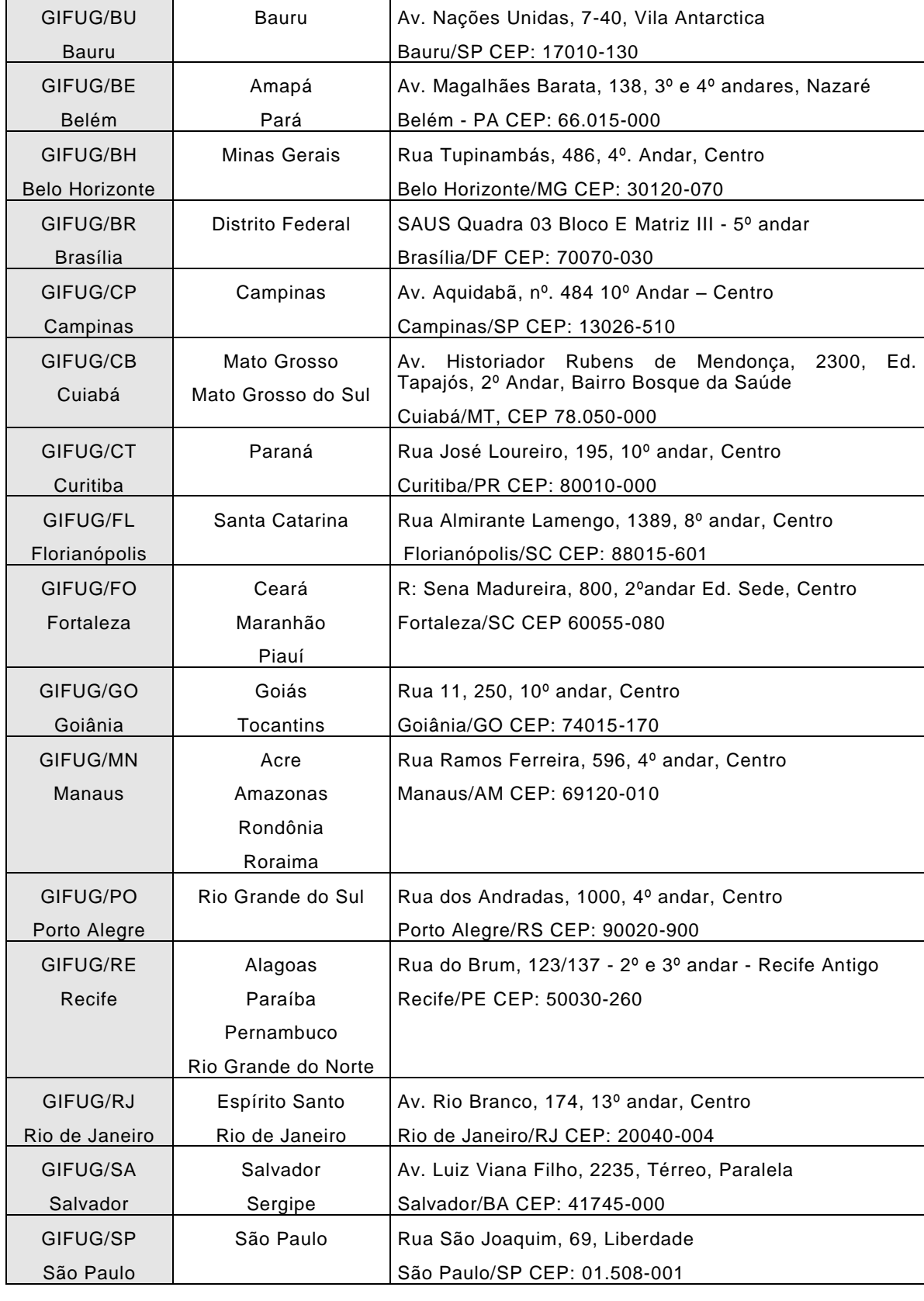

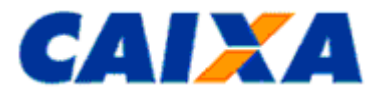

#### <span id="page-33-0"></span>**9.3 ANEXO III - PREENCHIMENTO E A CONFERÊNCIA DAS INFORMAÇÕES DA GRF INTERNET RECURSAL, GRF E GRRF INTERNET DO DOMÉSTICO**

**9.3.1** Para preenchimento da GRF Internet Recursal observar:

- Identifica o responsável pela prestação da informação sendo previsto os tipos de inscrição CNPJ, CEI ou CPF quando então é recuperado o dado informado na última utilização da aplicação para aquela inscrição;
- Identifica o empregador, aqui denominado "reclamado", sendo previsto os tipos de inscrição CNPJ e CEI quando então é recuperado o dado existente no cadastro do FGTS para inscrição informada;
- Informa a data pretendida para quitação da guia;
- Informa o NIS e/ou CPF do trabalhador, aqui denominado "reclamante";
- Informa os dados do processo no padrão CNJ;
- Informa o valor a recolher conforme determinação do juízo;
- Seleciona a opção "Gerar Guia" que a visualizada em arquivo PDF ou disponibiliza na pasta "Downloads" da estação de trabalho para impressão ou guarda em arquivo.

**9.3.1.1** Esta funcionalidade prevê a geração da guia no código de recolhimento 418, destinado ao Depósito Recursal, em duas vias.

- **9.3.2** Para preenchimento da GRF Internet Doméstico observar:
- Seleciona a opção de recolhimento "Mensal";
- Identifica o empregador, sendo previsto os tipos de inscrição CEI (empregador que já possui esta inscrição) ou CPF (empregador que não possui inscrição CEI), quando então são recuperados os dados existente no cadastro do FGTS para inscrição informada;
	- Caso não sejam localizados dados cadastrais para a inscrição informada, é solicitado a informação de nome do empregador, endereço e telefone;
- Informa se o recolhimento será efetuado no prazo ou em atraso, sendo que: caso seja informada a opção "no prazo" o aplicativo preenche automaticamente a competência atual e a data de recolhimento (dia 07 do mês seguinte a competência) e, caso seja informada a opção em atraso, o usuário deverá informar a competência e a data pretendida para quitação da guia;
- O aplicativo busca os empregados domésticos ativos, vinculados a inscrição informada e apresenta os dados cadastrais desses trabalhadores;
	- Caso não sejam localizados empregados domésticos ativos, vinculados a inscrição informada, é solicitado o cadastramento dos trabalhadores, necessitando das informações pessoais (Nome, NIS, data de nascimento, nome da mãe, CTPS e endereço) e dados do vínculo (data de admissão, opção e CBO).
- Informa a remuneração do trabalhador doméstico naquela competência e 13º, se houver;
- Informa código de movimentação e data de movimentação, caso o trabalhador doméstico tenha sido afastado;
- Seleciona a opção "Calcular";
- Confere os valores apresentado na tela a título de depósito de FGTS, Encargos e Total FGTS;
- Informa os dados do contato (nome, telefone e email);
	- O aplicativo recupera os dados do último contato informado para a inscrição do empregador, podendo ser alterada.
- Seleciona a opção "Gerar Guia" que a visualizada em arquivo PDF ou disponibiliza na pasta "Downloads" da estação de trabalho para impressão ou guarda em arquivo.

**9.3.2.1** Esta funcionalidade prevê a geração da guia de recolhimento do FGTS para até 5 trabalhadores doméstico.

**9.3.2.1.1** Para recolhimento do FGTS de 6 ou mais trabalhadores domésticos para um único empregador, a guia pode ser emitida pelo aplicativo cliente "SEFIP".

**9.3.2.2** A guia é emitida em uma única folha, sendo a parte superior destinada ao empregador e a parte inferior ao banco arrecadador.

**9.3.3** Para preenchimento da GRRF Internet Doméstico observar:

- Seleciona a opção de recolhimento "Rescisório";
- Identifica o empregador, sendo previsto os tipos de inscrição CEI (empregador que já possui esta inscrição) ou CPF (empregador que não possui inscrição CEI), quando é recuperado o nome do empregador existente no cadastro do FGTS para inscrição informada;

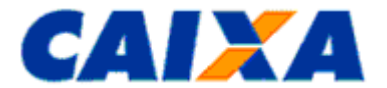

- Informa o endereço do empregador;
	- Caso o nome do empregador não seja localizado no cadastro do FGTS, será solicitada essa informação.
- Seleciona a opção "Continuar";
- Informa a inscrição do trabalhador doméstico (PIS/NIS/NIT) e o aplicativo recupera os dados do trabalhador existentes no cadastro do FGTS;
	- Caso o aplicativo não localize os dados, o usuário deve informar o nome do trabalhador, data de admissão, data de opção, data de nascimento, CBO e CTPS.
- Seleciona a opção "Continuar";
- Informa a data de demissão do trabalhador;
- Informa a data pretendida para quitação da guia;
- Informa o tipo de aviso prévio, sendo permitido o tipo 1 Trabalhado ou 2 Indenizado;
- Informa se há incidência de pensão alimentícia;
- Informa os valores de remuneração do trabalhador no mês anterior a rescisão (caso ainda não tenha sido recolhido por guia mensal) e mês da rescisão (caso ainda não tenha sido recolhido por guia mensal);
- Informa o valor do aviso prévio, se indenizado;
- Informa o valor do saldo da conta do FGTS do trabalhador doméstico;
- Seleciona a opção "Calcular";
- Confere os valores de remuneração/saldo, depósito, JAM e encargos, apresentados na tela;
- Informa os dados de contato do responsável pela emissão da guia;
- Seleciona a opção "Gerar Guia";
- Seleciona a opção "Imprimir Guia" que é visualizada em arquivo PDF ou disponibiliza na pasta "Downloads" da estação de trabalho para impressão ou guarda em arquivo.

**9.3.3.1** Esta funcionalidade prevê a geração da guia de recolhimento rescisório do trabalhador doméstico, em duas vias e, na terceira folha é emitida a chave de movimentação do trabalhador, com informações pertinentes ao saque dos valores pelo trabalhador.

**9.3.3.2** Após a quitação dessa guia, o trabalhador doméstico pode realizar o saque do valor devido, em qualquer agência da CAIXA, conforme informações e datas contidas na chave, destacando que todos os valores são bloqueados na automação.

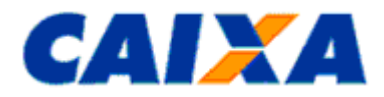

# <span id="page-35-0"></span>**9.4 ANEXO IV - CÓDIGOS DE MOVIMENTAÇÃO DO TRABALHADOR NO SEFIP**

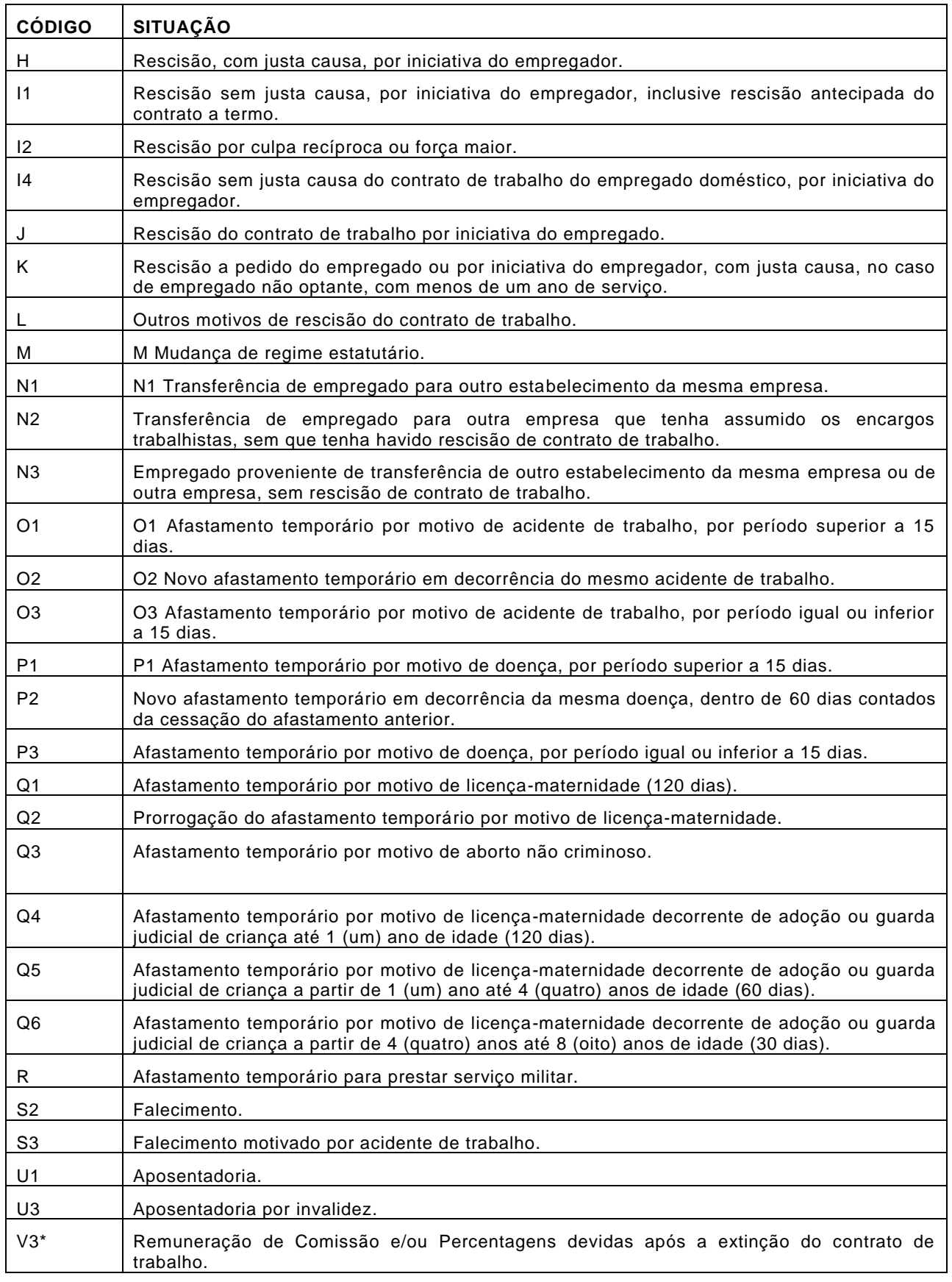

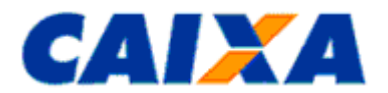

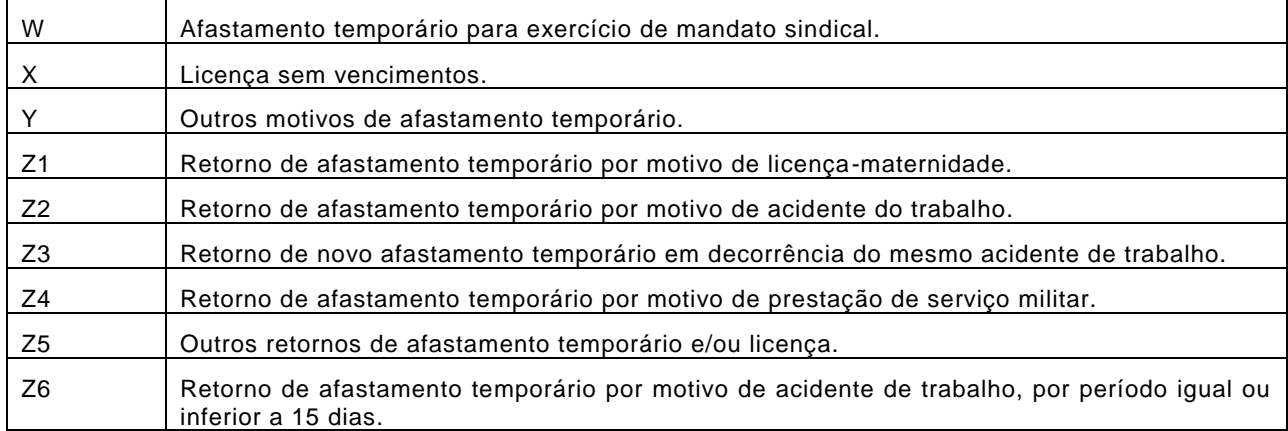

\*O código de movimentação V3 é utilizado ao realizar recolhimentos ao FGTS nos termos do artigo 466 da CLT, por exemplo, quando as comissões são pagas após o encerramento do vínculo. Nesta situação a informação é prestada no SEFIP na medida em que as comissões se tornarem devidas, juntamente com os demais trabalhadores daquele período.

\*Na hipótese de desligamento do menor aprendiz pelo motivo "Desempenho Insuficiente ou Inadaptação" deve ser utilizado o código de movimentação "L" (Outros Motivos de Rescisão do Contrato de Trabalho).

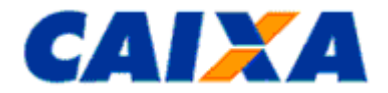

## **9.5 ANEXO V - TABELA DE CONVERSÃO PARA OS CÓDIGOS DE MOVIMENTAÇÃO CRIADO PELO MTE - NOVO TRCT X FGTS**

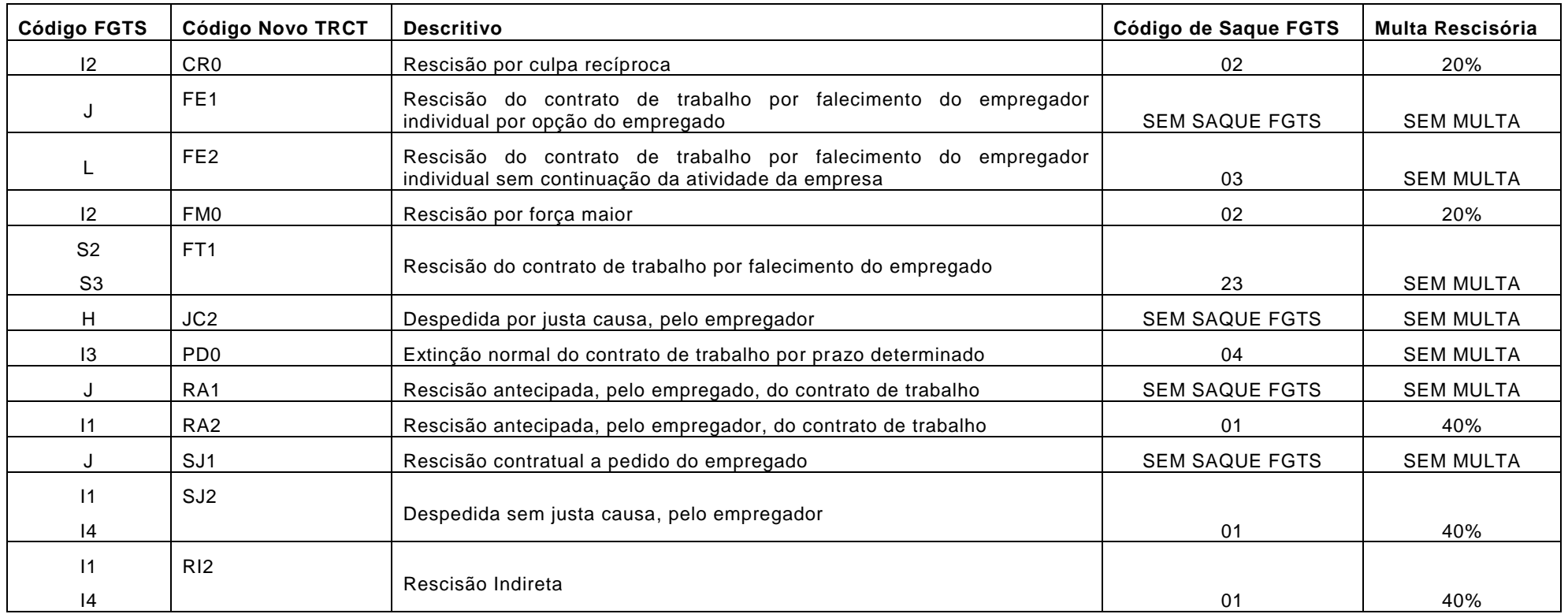

<span id="page-37-0"></span>9.5.1 Utiliza-se o código I1 para todas as categorias com direito ao FGTS na hipótese de despedida sem justa causa, exceto para a categoria 06 (empregado doméstico) quando é utilizado o código I4.

**9.5.2** Utiliza-se o código S2 para todas as hipóteses de falecimento, exceto para o falecimento por acidente de trabalho quando é utilizado o código S3.